#### *ModSoft*

*Modellbasierte Software-Entwicklung mit UML 2 im WS 2014/15*

#### *Teil IV: Object Constraint Language*

Prof. Dr. Joachim Fischer Dr. Markus Scheidgen Dipl.-Inf. Andreas Blunk

fischer@informatik.hu-berlin.de

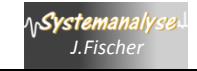

# *ModSoft (UML): Inhalt*

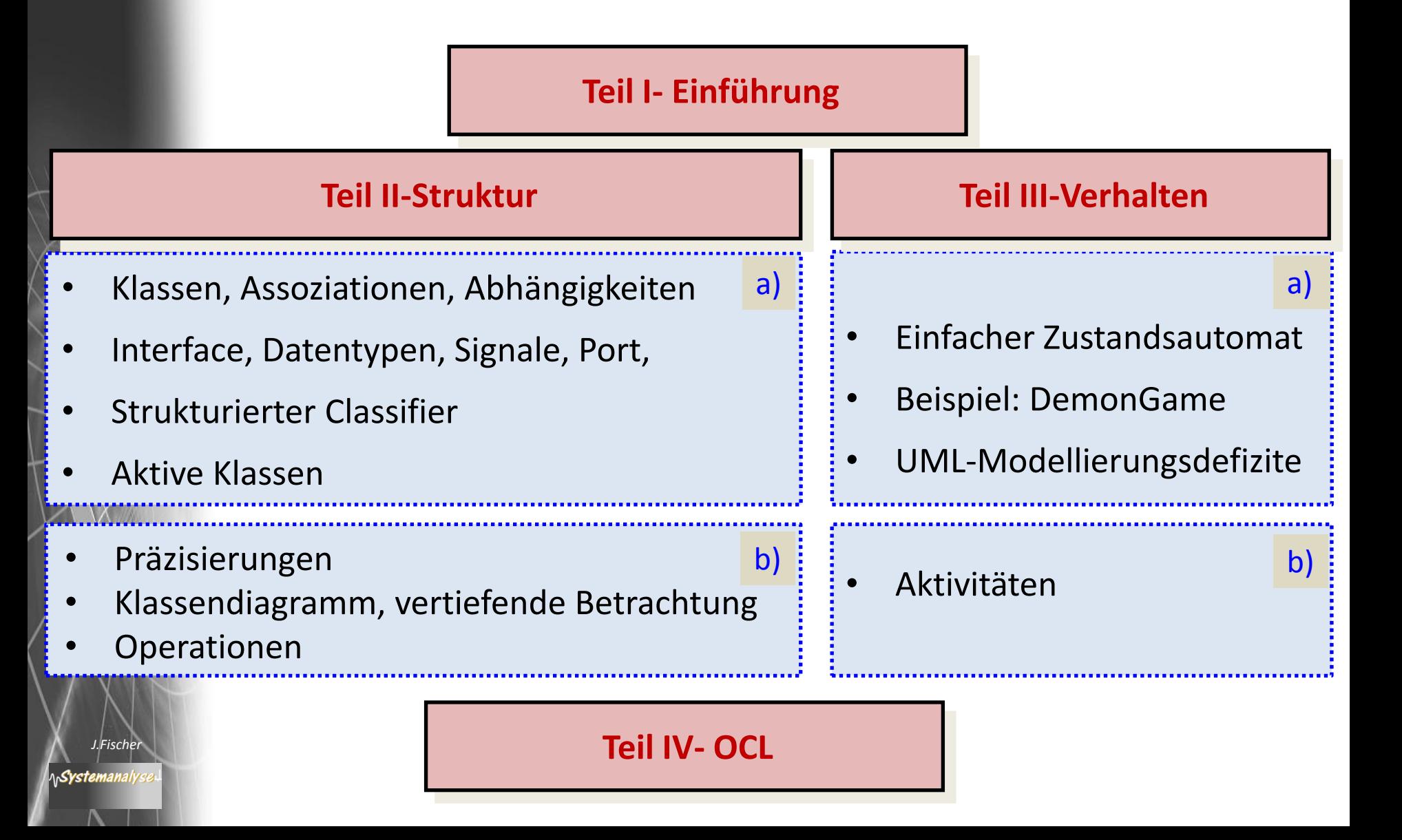

# *Inhalt: OCL*

 $\sim$  OCL 2.4 (Feb 2014)

- 1. Allgemeine Charakterisierung
- 2. Typen, Metatypen und Werte
- 3. Typkonformität
- 4. Standardtypen und Operationen (Überblick)
- 5. Mächtigkeit von OCL-Ausdrücken
- 6. OCL-Ausdrucksbildung (anhand von Beispielen)
- 7. Einfache OCL-Ausdrücke
- 8. Präzedenzen, OCL-Schlüsselworte
- 9. OCL-Ausdrücke über Kollektionen
- 10. Abschließendes Beispiel

Systemanaly *J.Fischer J.Fischer*

## *Object Constraint Language (OCL)*

- ist eine formale Sprache für die Definition von Constraints
- ergänzt die Unified Modeling Language (UML) mit Zusicherungen und Anfragen auf UML-Modellen
- standardisiert von der OMG
- deklarativ und seiteneffektfrei
- fügt graphischen (UML-)Modellen präzisierte Semantik hinzu
- verallgemeinert einsetzbar für alle MOF-basierten Metamodelle
- ist inzwischen allgemein akzeptiert und zählt als "Core Language" von Modelltransformationssprachen (QVT), Regelsprachen (PRR)

### *Constraint*

#### **Definition**

"A constraint is a restriction on one or more values of (part of) an object-oriented model or system."

#### **oder**

"Eine Einschränkung ist ein Prädikat, dessen Wert wahr oder falsch ist.

– Boolesche Ausdrücke sind … Einschränkungen. …

**OCL** erlaubt die formale Spezifikation von **Einschränkungen für**

- einzelne Modellelemente (z.B. Attribute, Operationen, Klassen)
- sowie für Gruppen von Modellelementen (z.B. Assoziationen)"

Wir benutzen im folgenden weiter den Begriff des Constraints.

### *OCL-Ausdrücke*

#### … sind Boolesche Ausdrücke über …

#### • Standardbibliothek

- *Basistypen*:
	- Boolean
	- Integer
	- UnlimitNatural
	- Real
	- String
- UML-Classifier

ላሌ**Systemanaly** 

*- Kollektionstypen*:

- Collection
- Set
- **Ordered Set**
- Bag
- **Sequence**

- TupelType

## *Problem: Typhierarchie, Typkonformität*

#### AnyType

AnyType is the metaclass of the special type OclAny, which is the type to which all other types conform. OclAny is the sole instance of *AnyType*. This metaclass allows defining the special property of being the generalization of all other Classifiers, including Classes, DataTypes, and PrimitiveTypes.

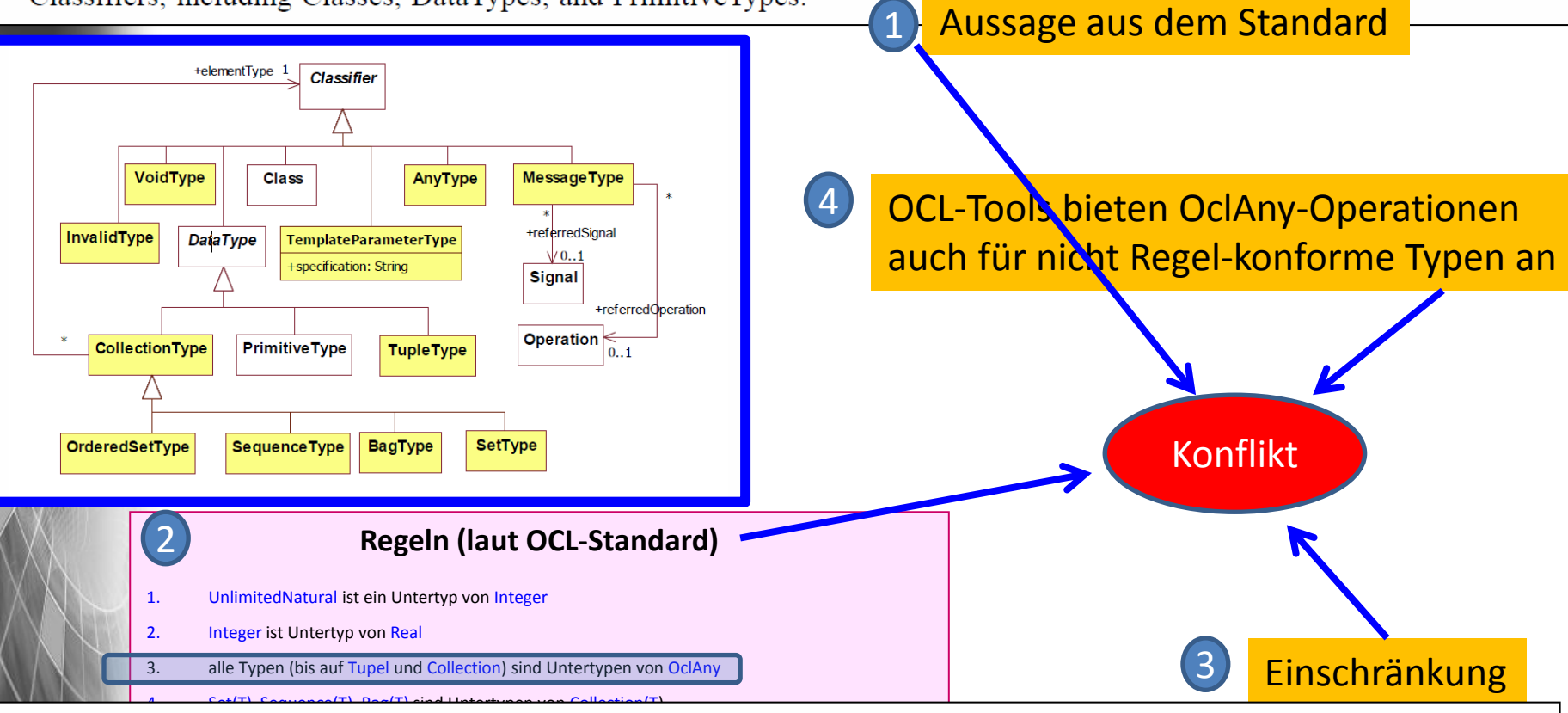

 $\frac{1}{\sin\theta}$  of  $\frac{Sot(Oc14m)}{m}$  $OclAny$  is the supertype of all other types except for the collection types. The exception has been introduced in UML because it considerably simplifies the type system  $[CKM+99]$ . A simple set inclusion semantics for subtype relationships as described in the next sub section would not be possible due to cyclic domain definitions if OclAny were the

#### *Unsere pragmatische Lösung*

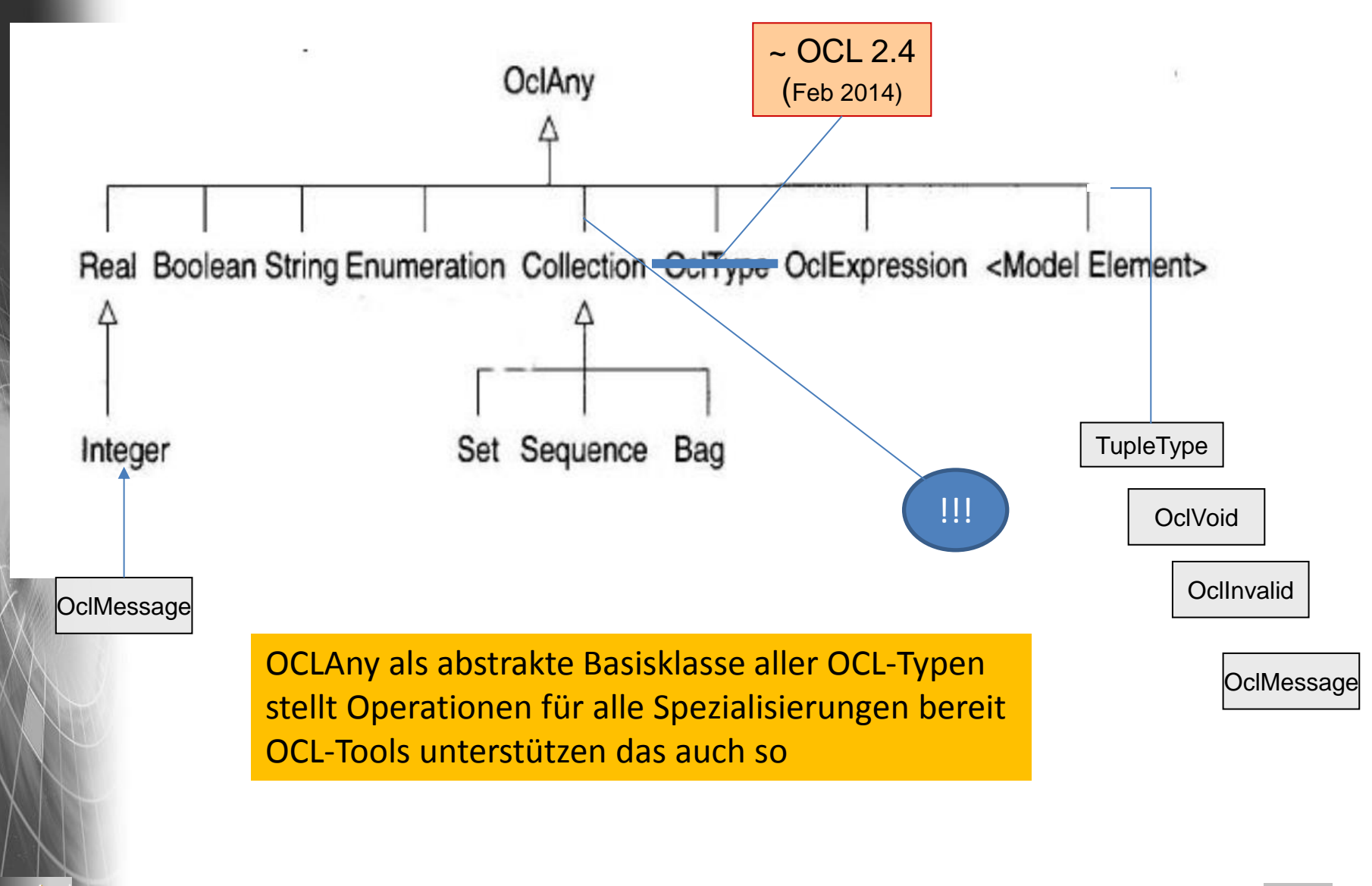

## *Typ-Konformität*

- OCL-Ausdruck ist gültig: alle aktuellen Typen sind konform zu ihren formalen Typvereinbahrungen
- Beispiel:

seien Fahrrad und PKW Untertypen von Fahrzeug

- Set(Fahrrad) ist konform zu Set(Fahrzeug)
- Set(Fahrrad) ist konform zu Collection(Fahrrad)
- Set(Fahrrad) ist konform zu Collection(Fahrzeug)
- Set(Fahrrad) ist **nicht** konform zu Bag(Fahrrad)

### *Beispiel: Integer konform zu Real (Wdh.)*

**context** PrimitiveType **inv**: (self.name = 'Integer') **implies** PrimitiveType.allInstances()->**forAll** (p | (p.name = 'Real') **implies** (self.conformsTo(p)))

> In dieser Art werden im Standard Untertypen definiert

### *Navigationsausdrücke*

- Assoziationsenden (Rollennamen) können verwendet werden, um von einem Object im Modell/System zu einem anderen zu navigieren (**Navigation**)
- Navigationen werden in OCL als Attribute behandelt (*dot-Notation*)
- Der Typ einer Navigation ist entweder
	- **Nutzerdefinierter Typ** (Assoziationsende mit Multiplizität maximal 1)
	- **Kollektion** von nutzerdefinierten Typen (Assoziationsende mit Multiplizität > 1)

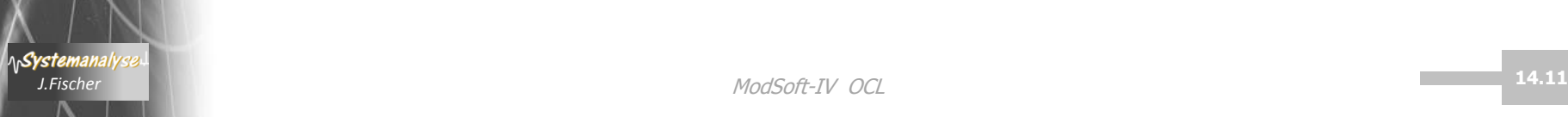

### *Invariante*

#### • **Definition**

Eine **Invariante** ist ein Constraint, das für ein Objekt während seiner ganzen Lebenszeit wahr sein sollte.

#### • **Syntax**

**context <class name>** inv [<constraint name>]: <OCL expression>

# *Inhalt: OCL*

 $\sim$  OCL 2.4

(Feb 2014)

- 1. Allgemeine Charakterisierung
- 2. Typen, Metatypen und Werte
- 3. Typkonformität
- 4. Standardtypen und Operationen (Überblick)
- 5. Mächtigkeit von OCL-Ausdrücken
- 6. OCL-Ausdrucksbildung (anhand von Beispielen)
- 7. Beispiele: Einfache OCL-Ausdrücke

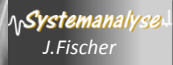

#### *Erstes Beispiel*

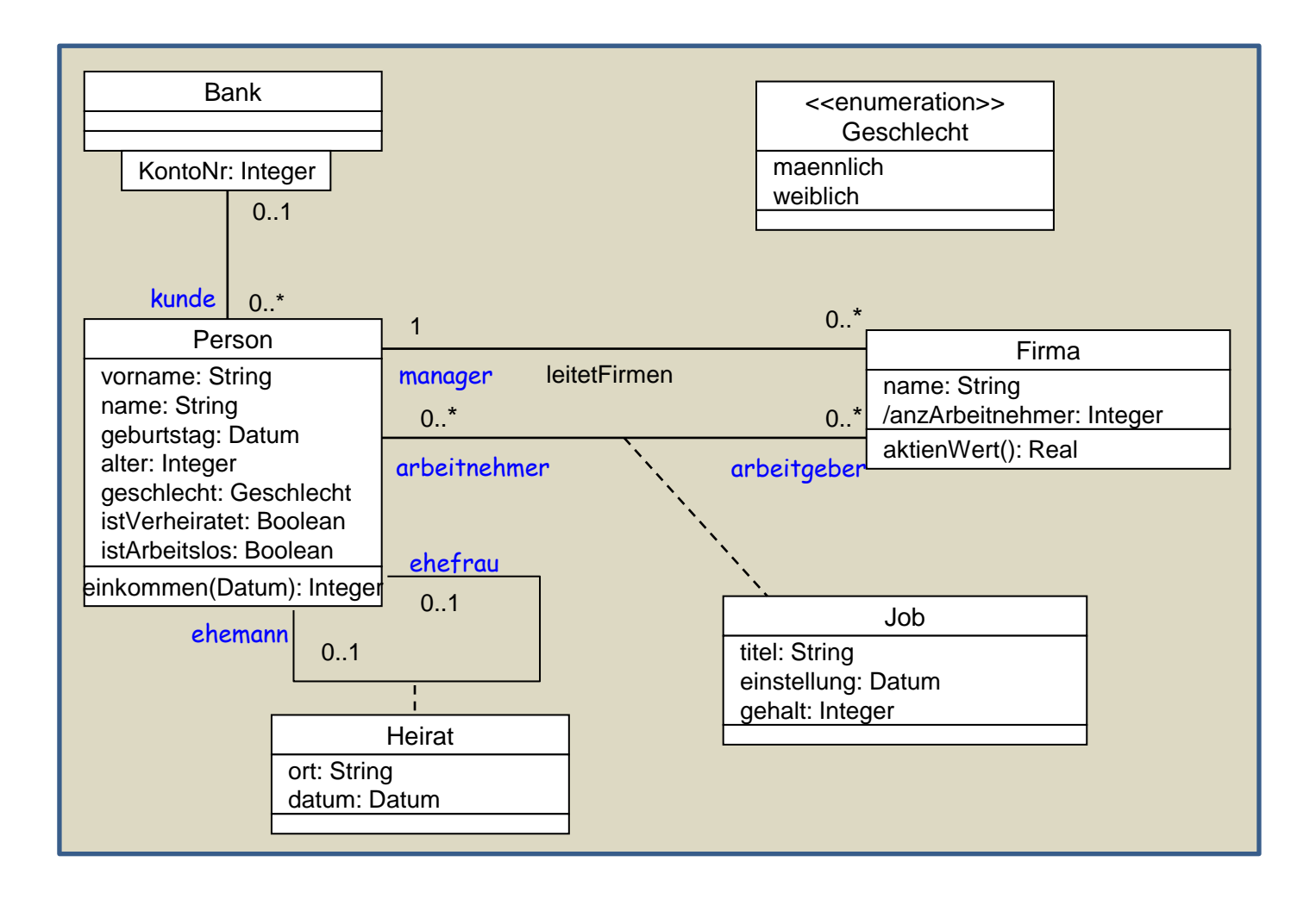

### *Einfache Invarianten*

Festlegung eines **Constraints** , das für alle Instanzen des Typs gilt

- *Attributwerte anzArbeitnehmer aller Instanzen von Firma müssen kleiner-gleich 50 sein* **context** Firma **inv**: *-- self* bezieht sich auf das Objekt, für das das Constraint berechnet wird self. anzArbeitnehmer <= 50
- *Äquivalente Formulierung –f übernimmt Rolle von Self* **context** f: Firma **inv** KMU: f. anzArbeitnehmer <= 50 -- Vergabe eines Namens für das Constraint
	- *Äqivalente Formulierung* **context** f: Firma **inv** anzArbeitnehmer <= 50 -- bei Eindeutigkeit des Namens
- *Der Aktien-Wert aller Firma-Instanzen ist größer als Null* **context** Firma **inv**: self. aktienWert() > 0

Sichtbarkeiten von Attributen u.ä. werden durch OCL standardmäßig ignoriert.

## *Precondition (Vorbedingung)*

#### **Pre- und Postconditions** sind Constraints,

die die Anwendbarkeit und die Auswirkung von Operationen spezifizieren, ohne dass dafür ein Algorithmus oder eine Implementation angegeben wird.

#### **Definition**

Eine **Precondition** ist ein Boolescher Ausdruck, der zum Zeitpunkt des Beginns der Ausführung der zugehörigen Operation wahr sein muss.

#### **Syntax**

**context** <class name>::<operation> (<parameters>) pre [<constraint name>]: <OCL expression>

### *Postcondition (Nachbedingung)*

#### **Definition**

Eine **Postcondition** ist ein Boolescher Ausdruck, der unmittelbar nach der Ausführung der zugehörigen Operation wahr sein muss.

#### **Syntax**

**context** <class name>::<operation> (<parameters>) post [<constraint name>]: <OCL expression>

#### *Postcondition mit result*

#### **result** bezieht sich auf den Rückgabewert der Operation

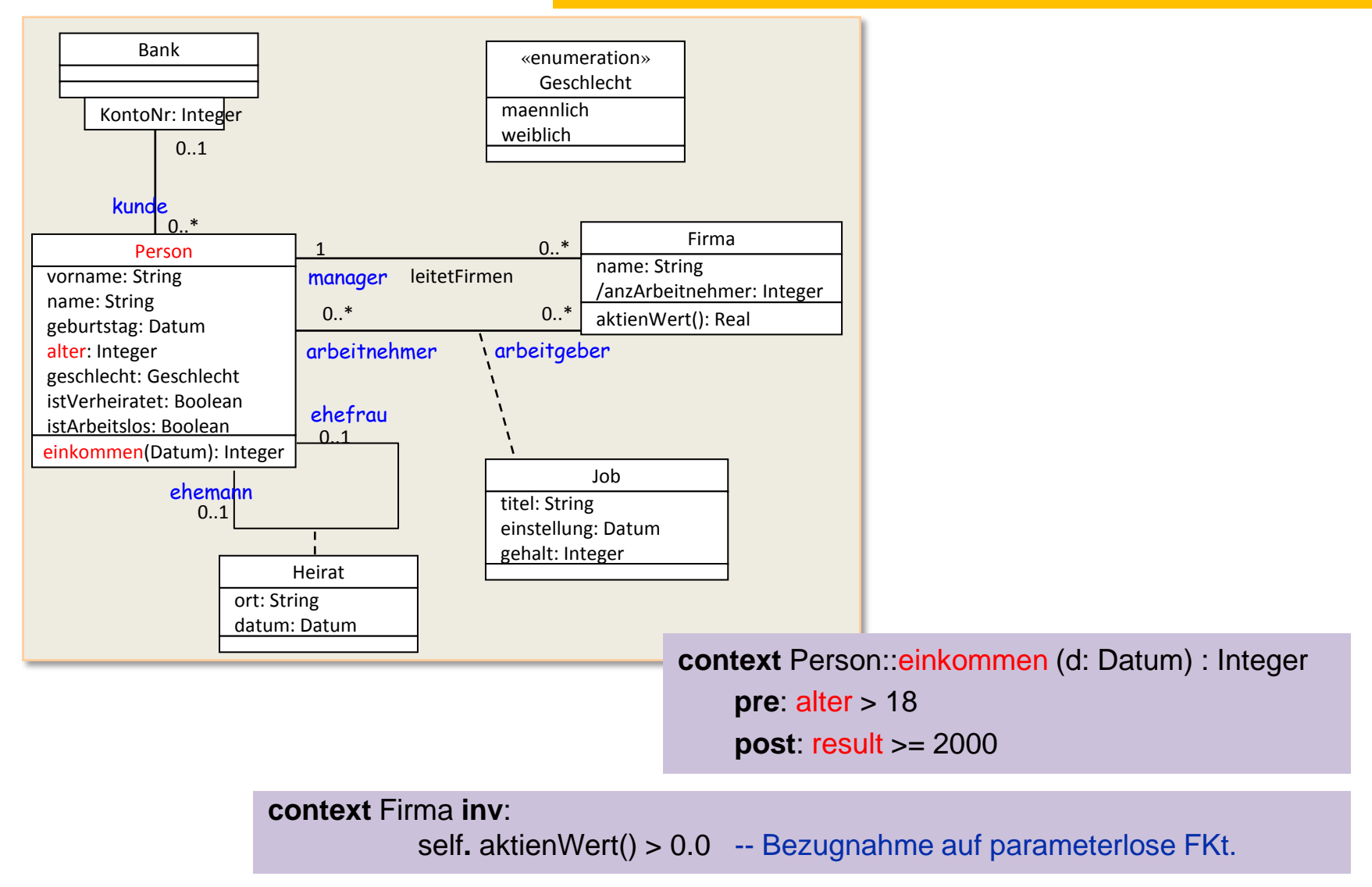

### *@pre-Operator*

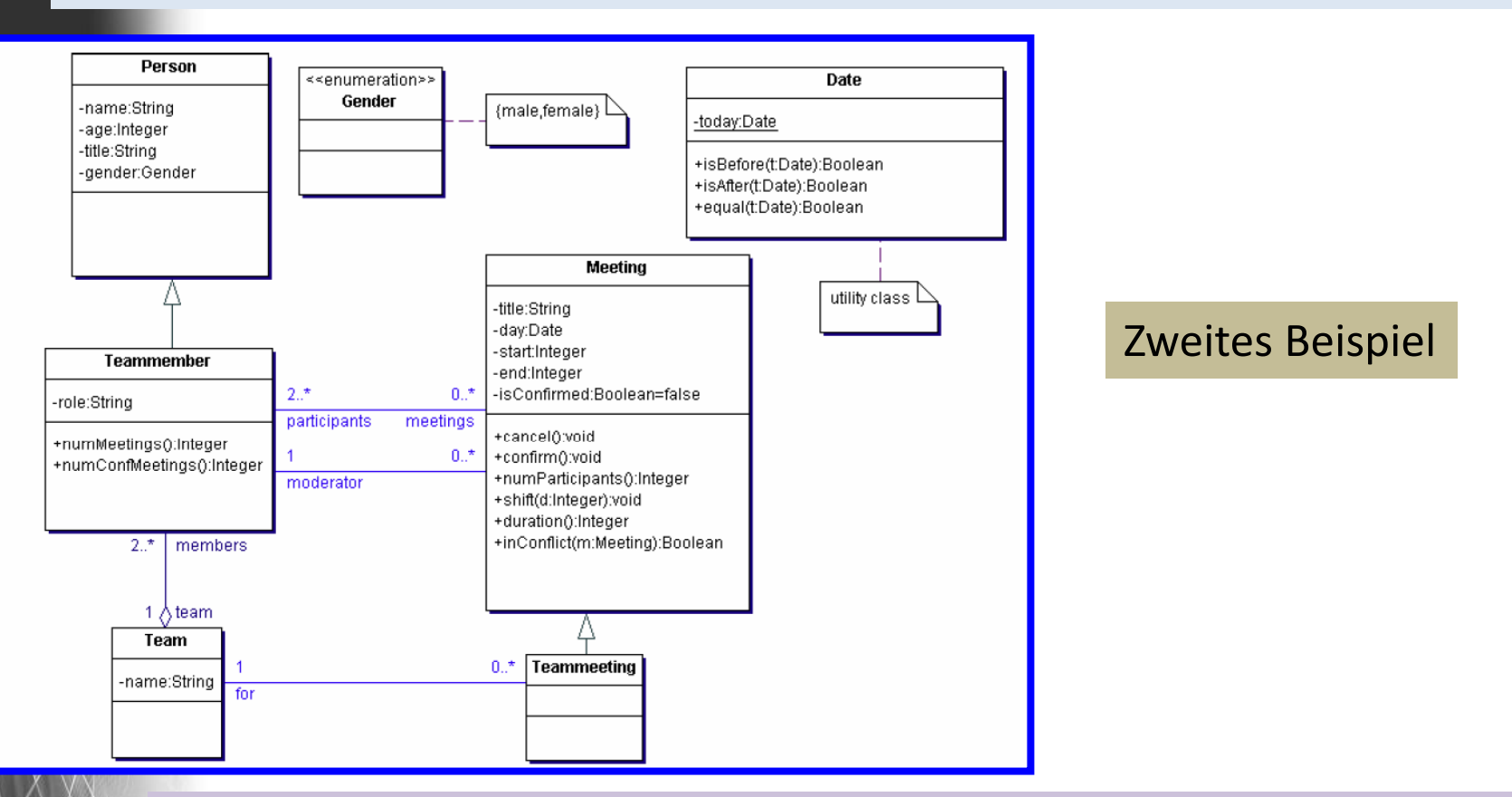

#### **context** Meeting::shift(d: Integer)

**AnSystemanalys** 

**post:** start = start**@pre** +d **and** end = end**@pre** + d

- *-- start@pre* bezieht sich auf den Wert **vor** Ausführung der Operation
- *-- start* bezieht sich auf den Wert **nach** Ausführung der Operation
- Afischer **14.19 -- @pre** ist nur in Postconditions erlaubt **14.1999 -- 14.1999 -- 14.1999 -- 14.1999 -- 14.1999 -- 14.1999 -- 14.1999 -- 14.1999 -- 14.1999 -- 14.1999 -- 14.1999 -- 14.1999 -- 14.1999 -- 14.1999 -- 14.1999**

#### *Let-in-Operator: Teilausdruck in OCL*

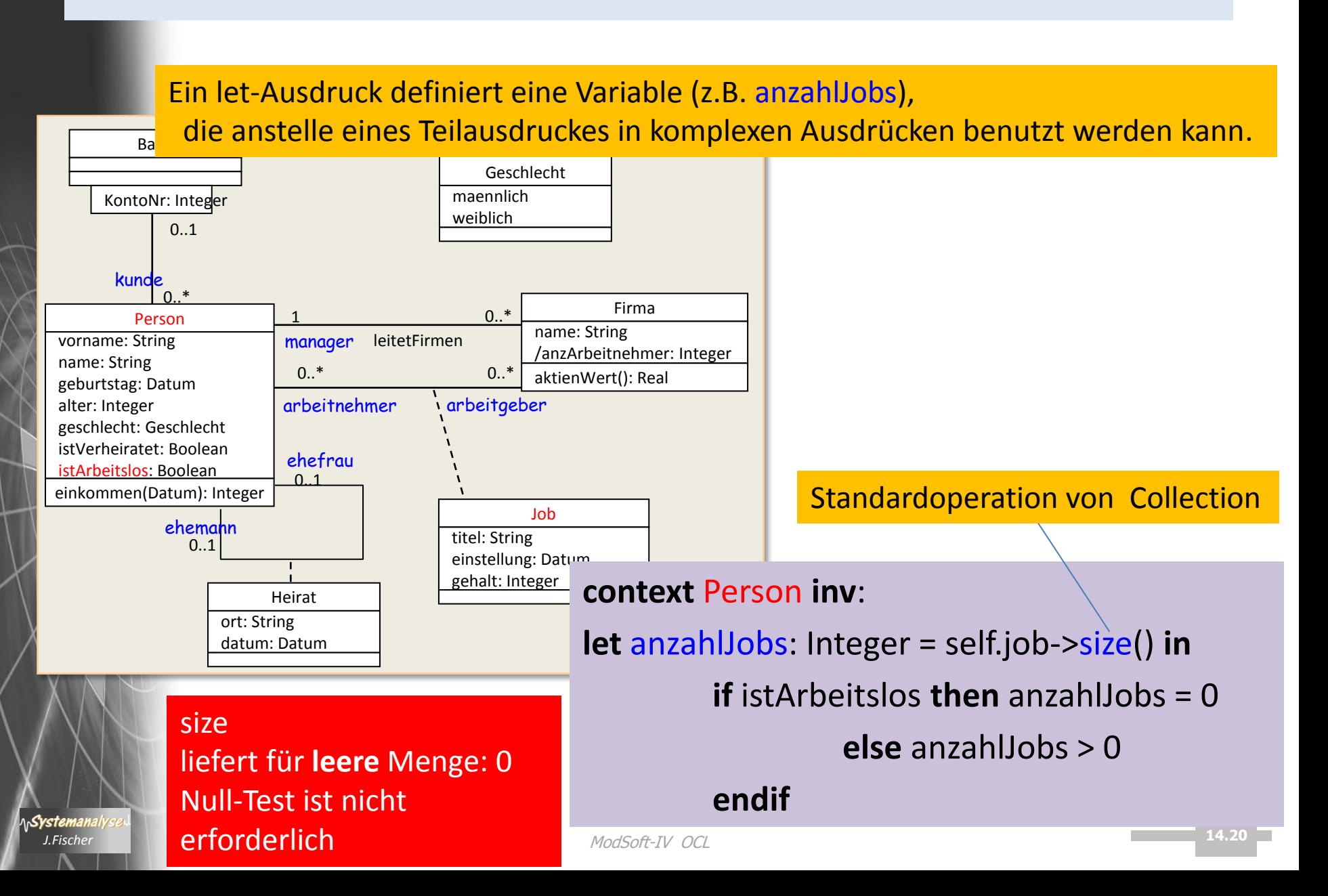

#### *Weiteres Beispiel: let-in*

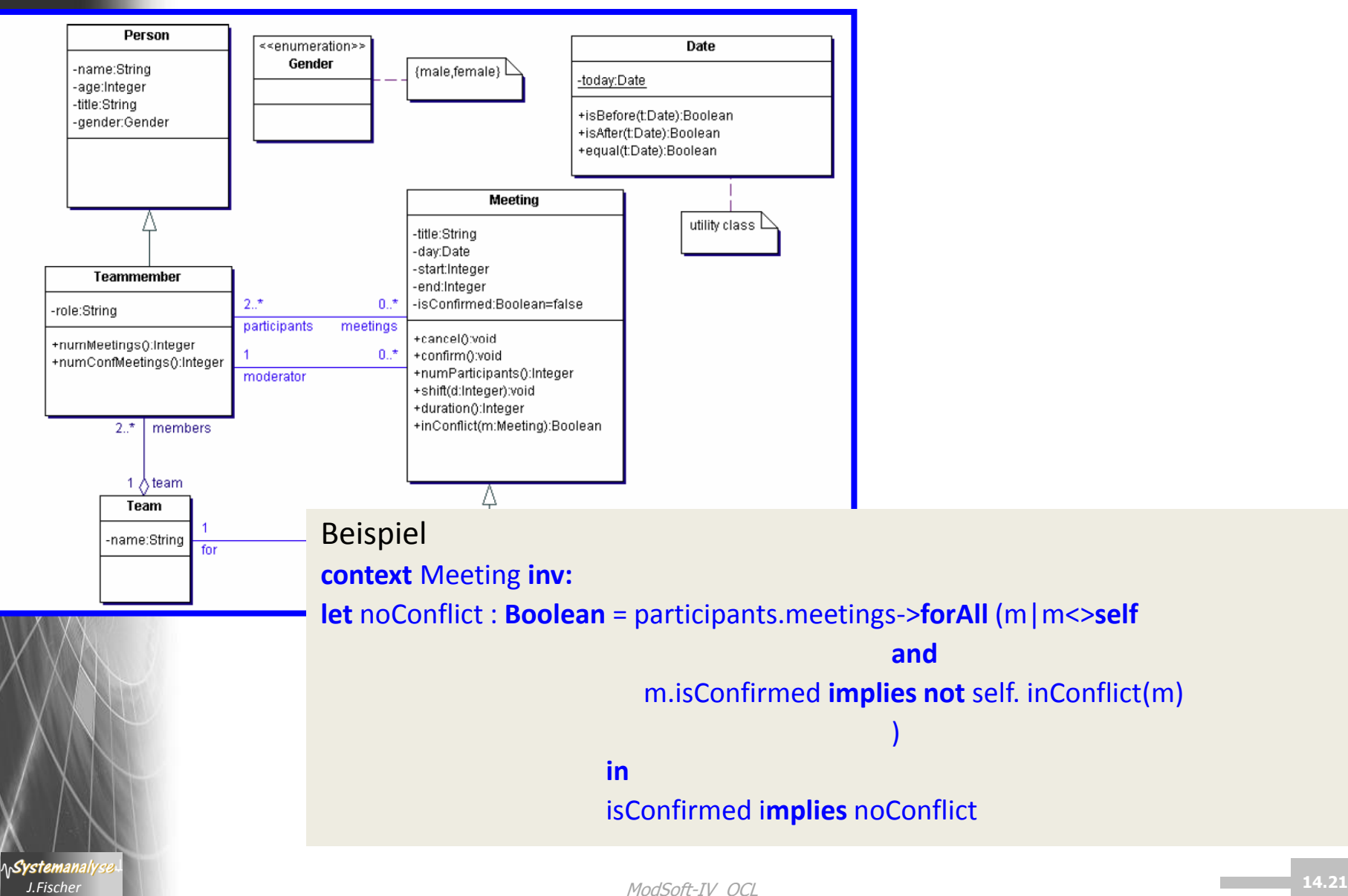

### *Beispiel: @pre, postcondition und let-in*

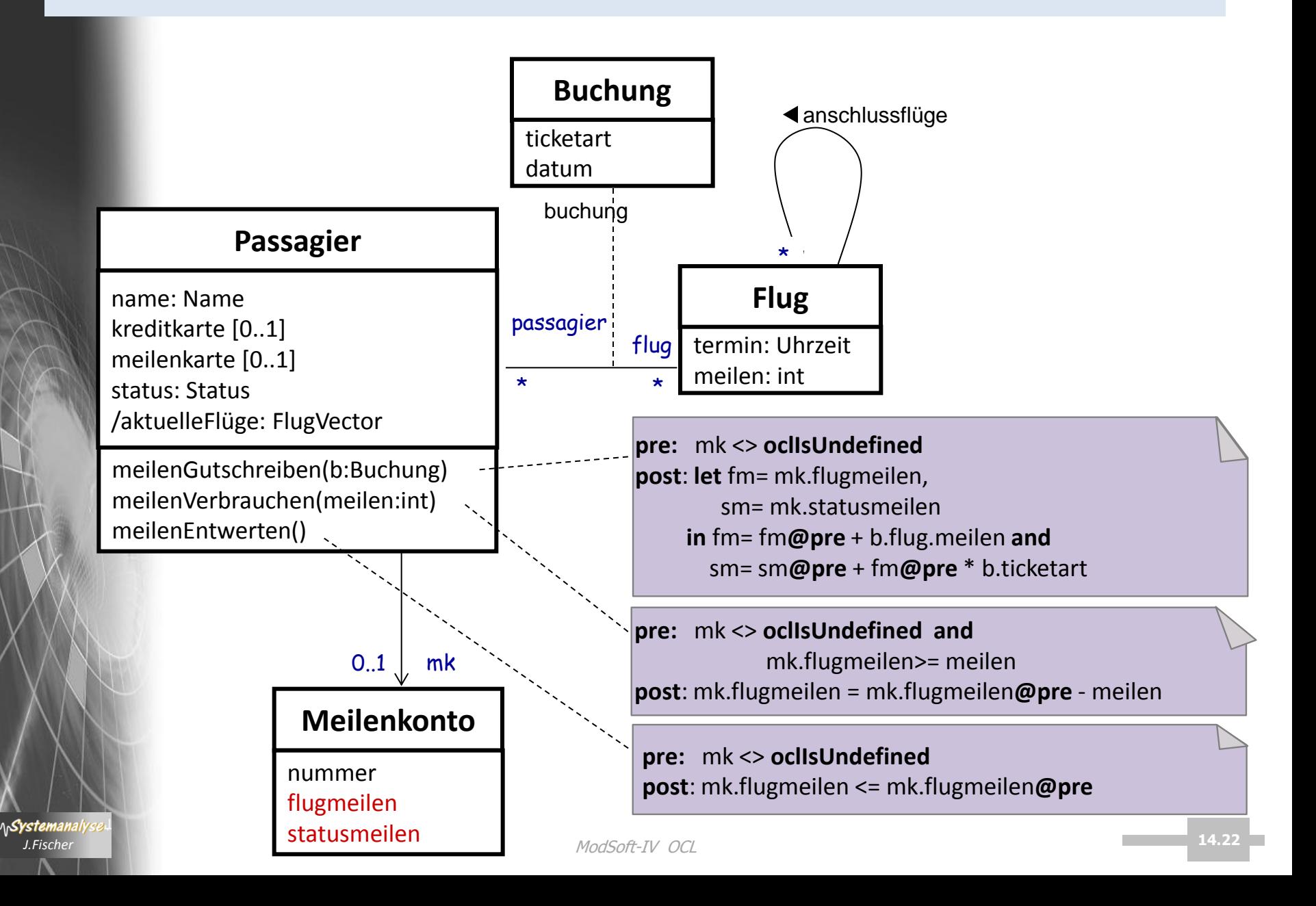

### *body-Ausdruck*

#### … wird benutzt um Resultat von query-Operationen anzuzeigen

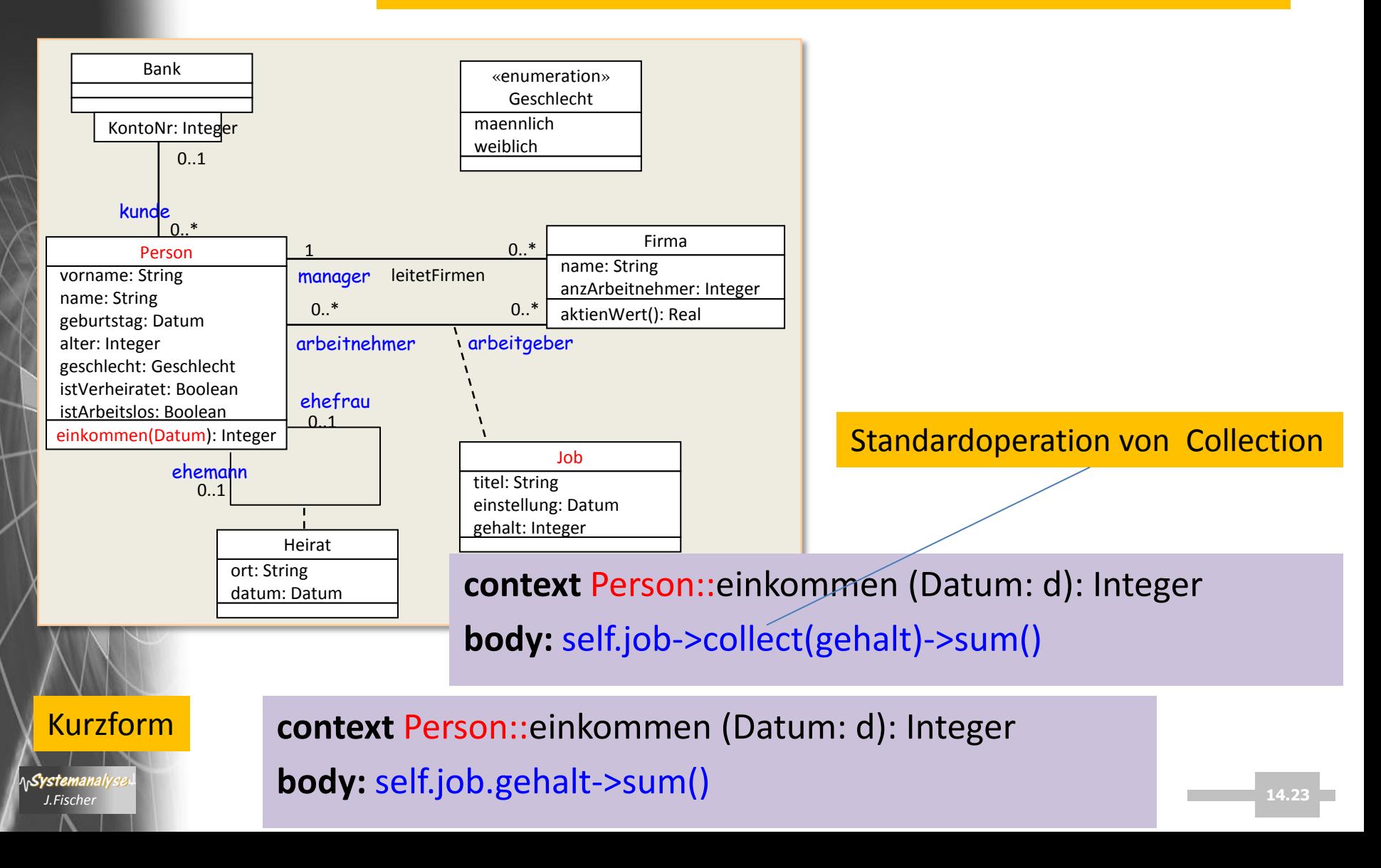

### *body- und postcondition*

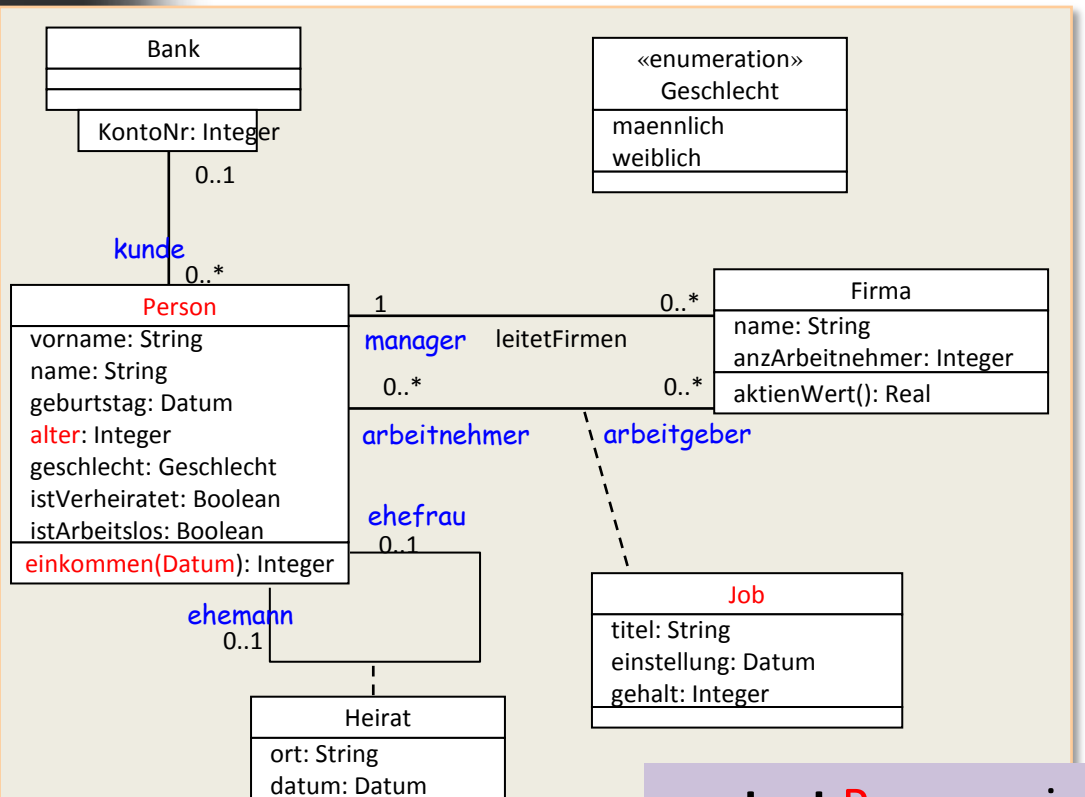

#### Mischform

**AnSystemanalys** ModSoft-IV OCL *J.Fischer* **14.24**

**context** Person::einkommen (Datum: d): Integer

**pre:** self.alter > 18

**body:** self.job.gehalt->sum()

**post**: result < 5000

### *Definitions-Ausdruck*

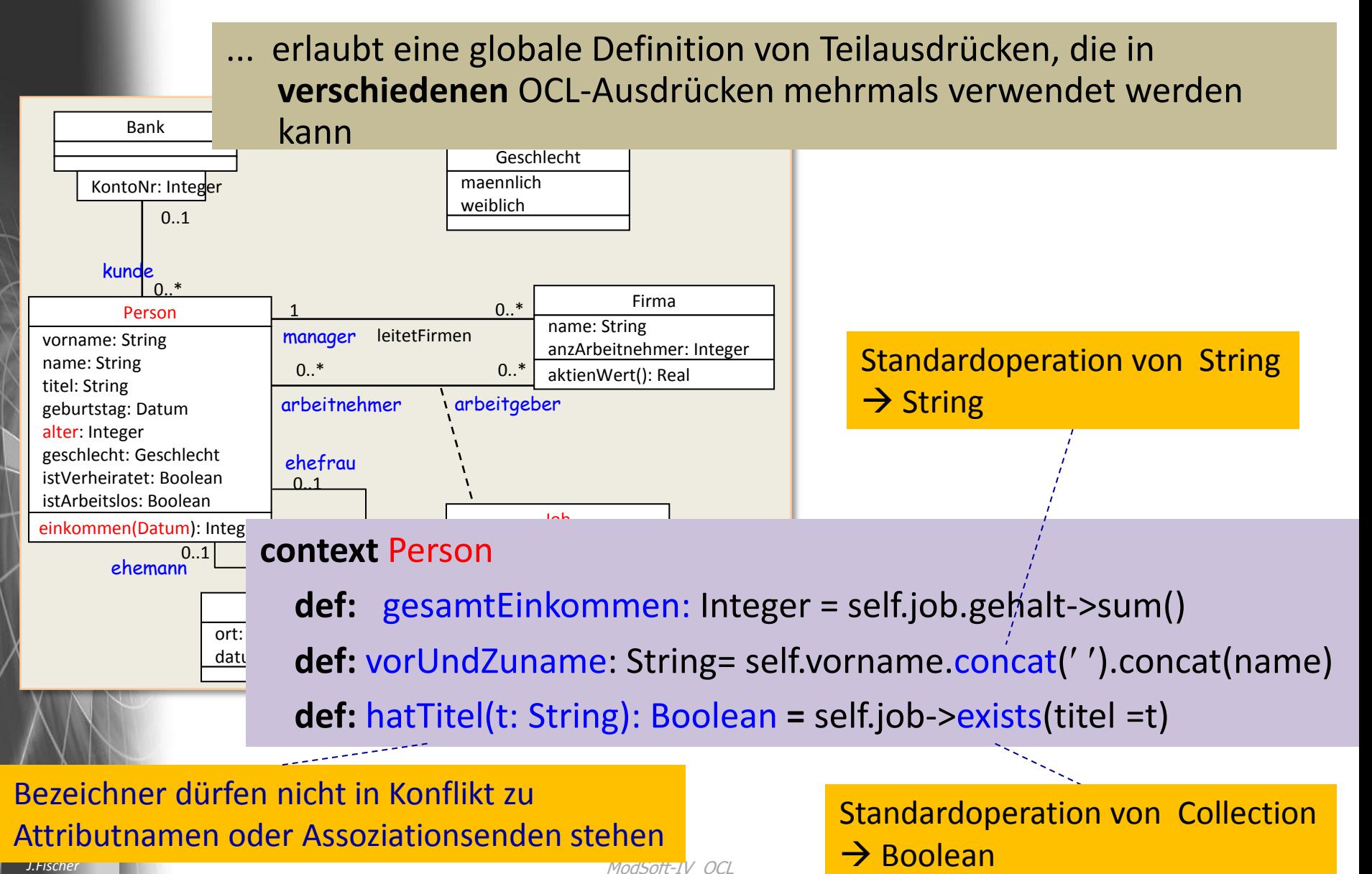

#### *Weiteres komplexeres Beispiel*

für Definitionsausdruck statistik im Kontext von Person, der mehrmals bei einer **Postcondition** einer Operation

• von Firma angewendet wird, die ihrerseits ein Objekt von Person als Parameter führt, für den statistik angewendet wird

istTopArbeitnehmer (p:Person) : Boolean

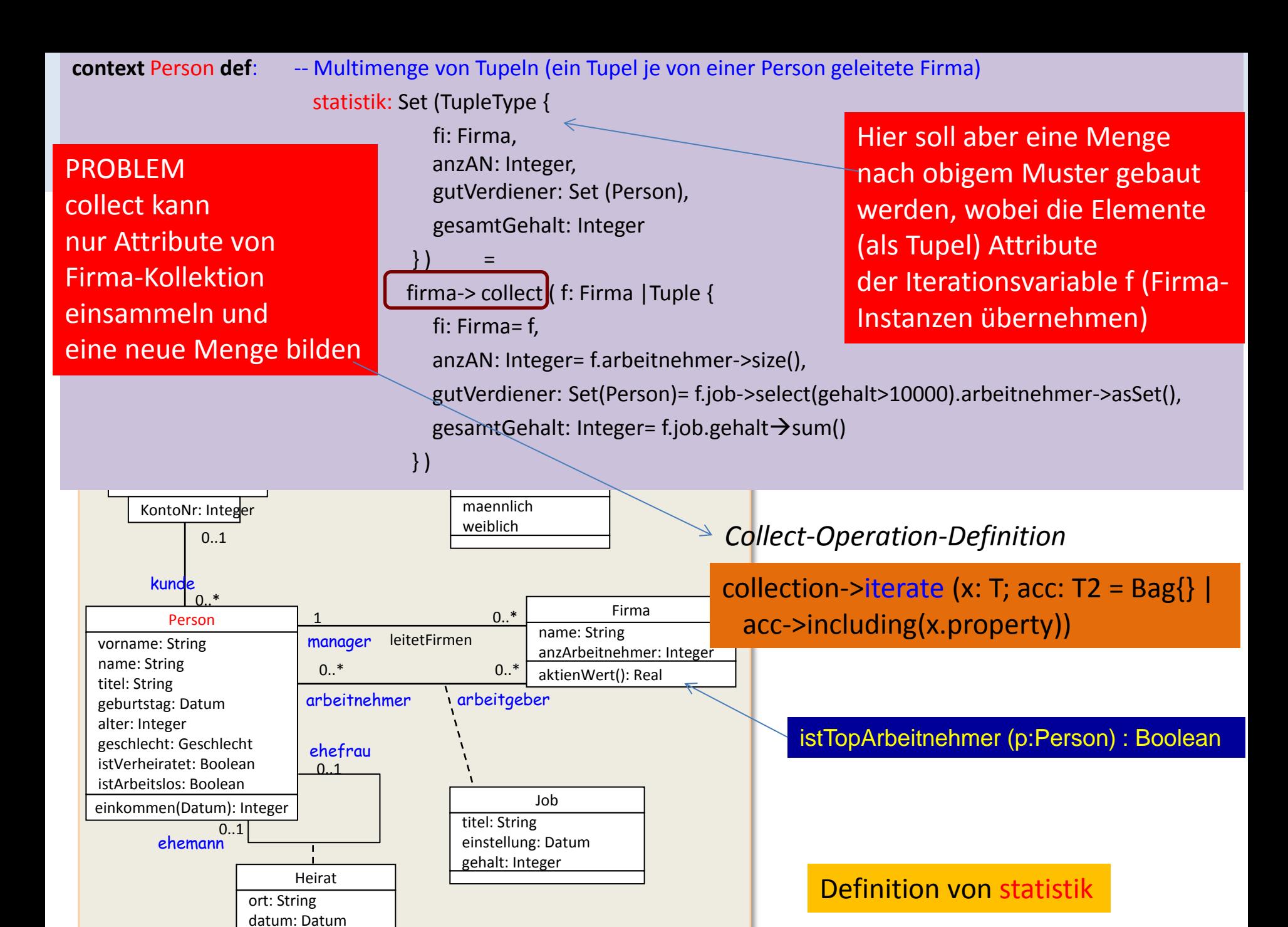

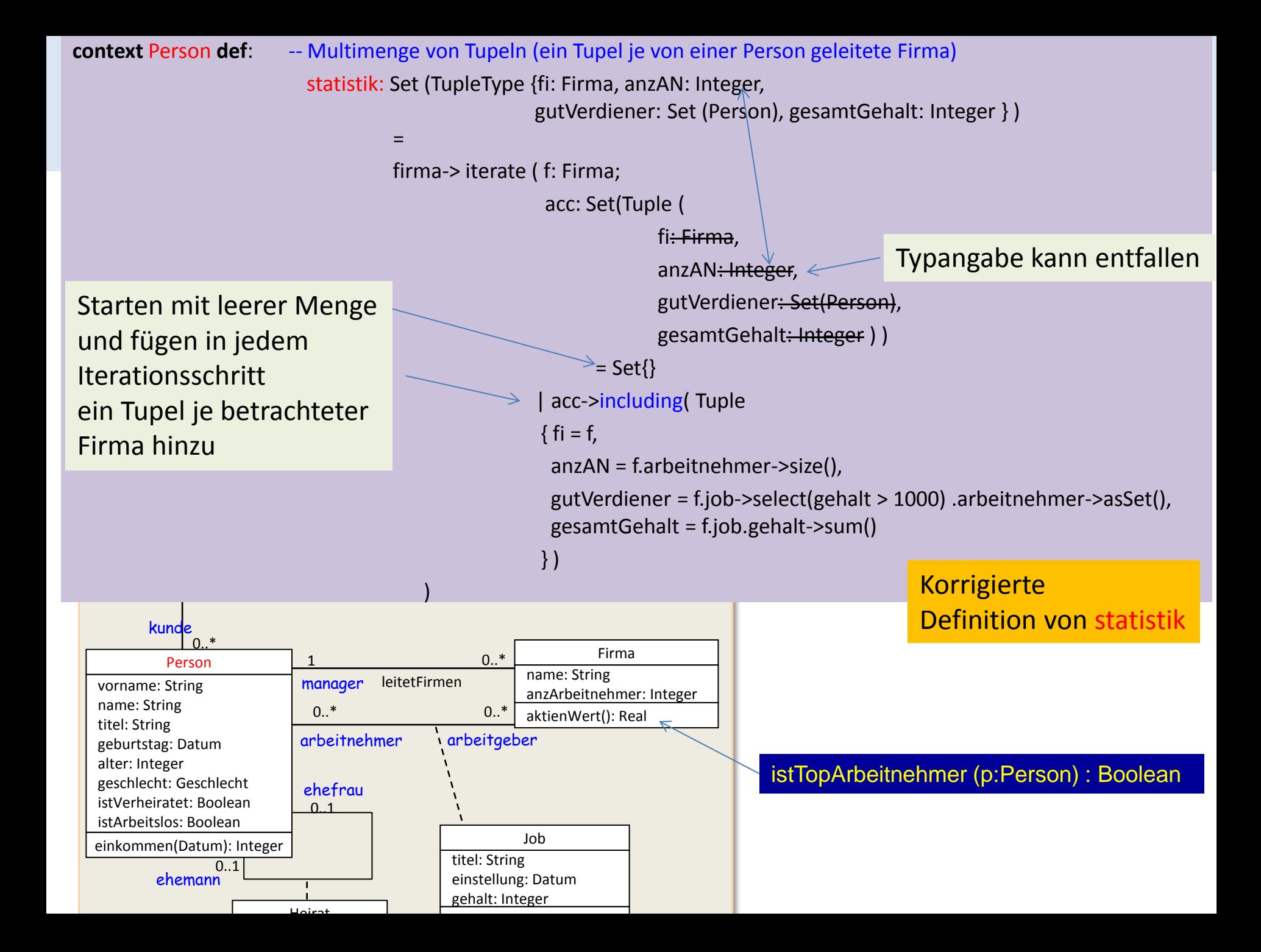

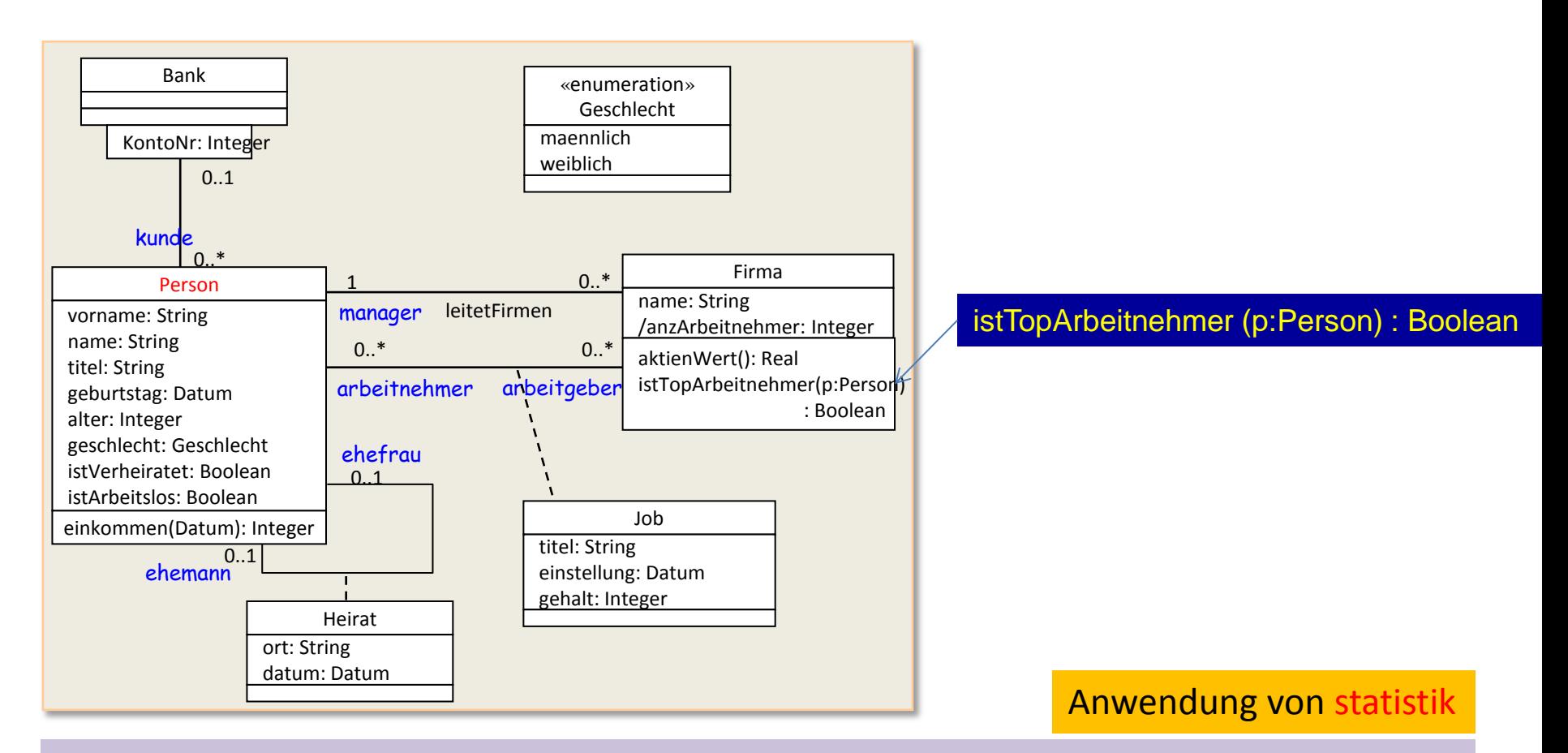

**context** Firma:: istTopArbeitnehmer (p:Person) : Boolean **body**: p. statistik->sortedBy (gesamtGehalt)->last().firma = self)

### *Initiale und abgeleitete Werte*

#### … für Attribute oder Assoziationsenden

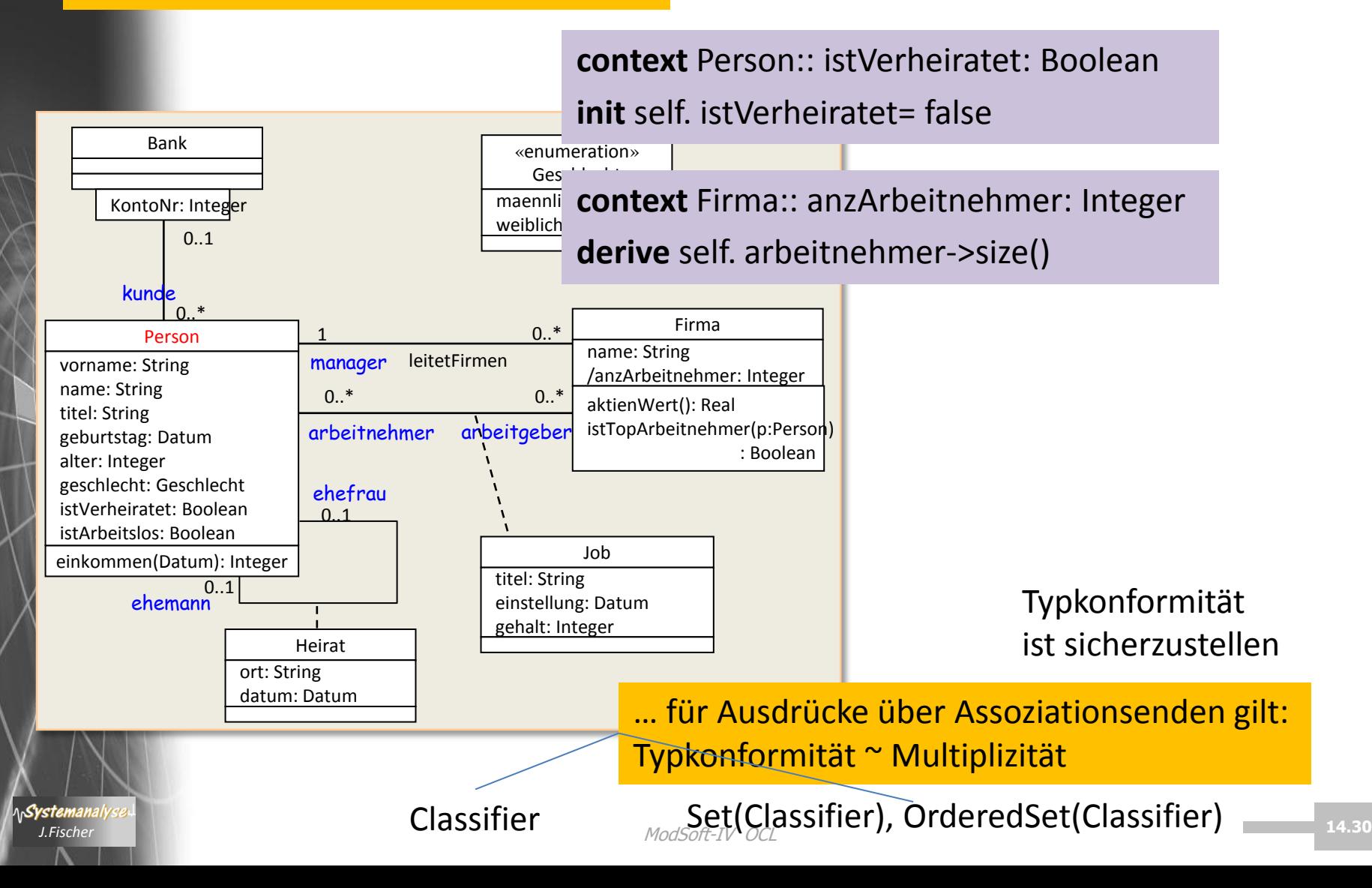

### *Aufzählungstypen*

Person

gender: Gender isMarried: Boolean maidenName: String [0..1]  $\cdots$ 

«enumeration» Gender male female

**context** Person **inv**:

self. maidenName <> ' ' implies

self.gender = Gender::female **and** self.isMarried = true

~ nur verheiratete Frauen besitzen einen Mädchennamen

### *Umgang mit Assoziationen*

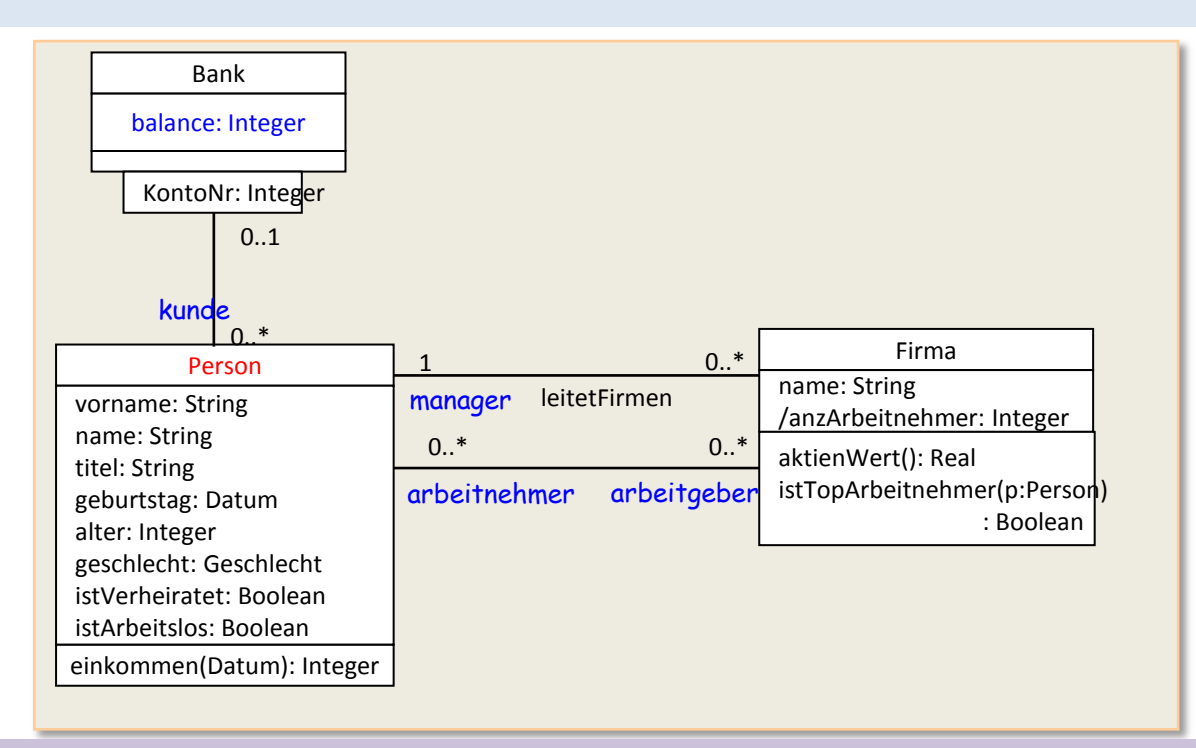

#### **context** Firma

**inv**: self.manager.istArbeitslos = false -- Attributwert ist ein Objekt

**inv**: self.arbeitnehmer->notEmpty() -- Attributwert ist eine Menge von Objekten

- 
- 

**context** Person

**inv**: self. bank. balance  $>= 0$  -- Assoziationsende  $\sim$  kleingeschriebener Typ

## *Prüfung einer Objektexistenz vor Navigation*

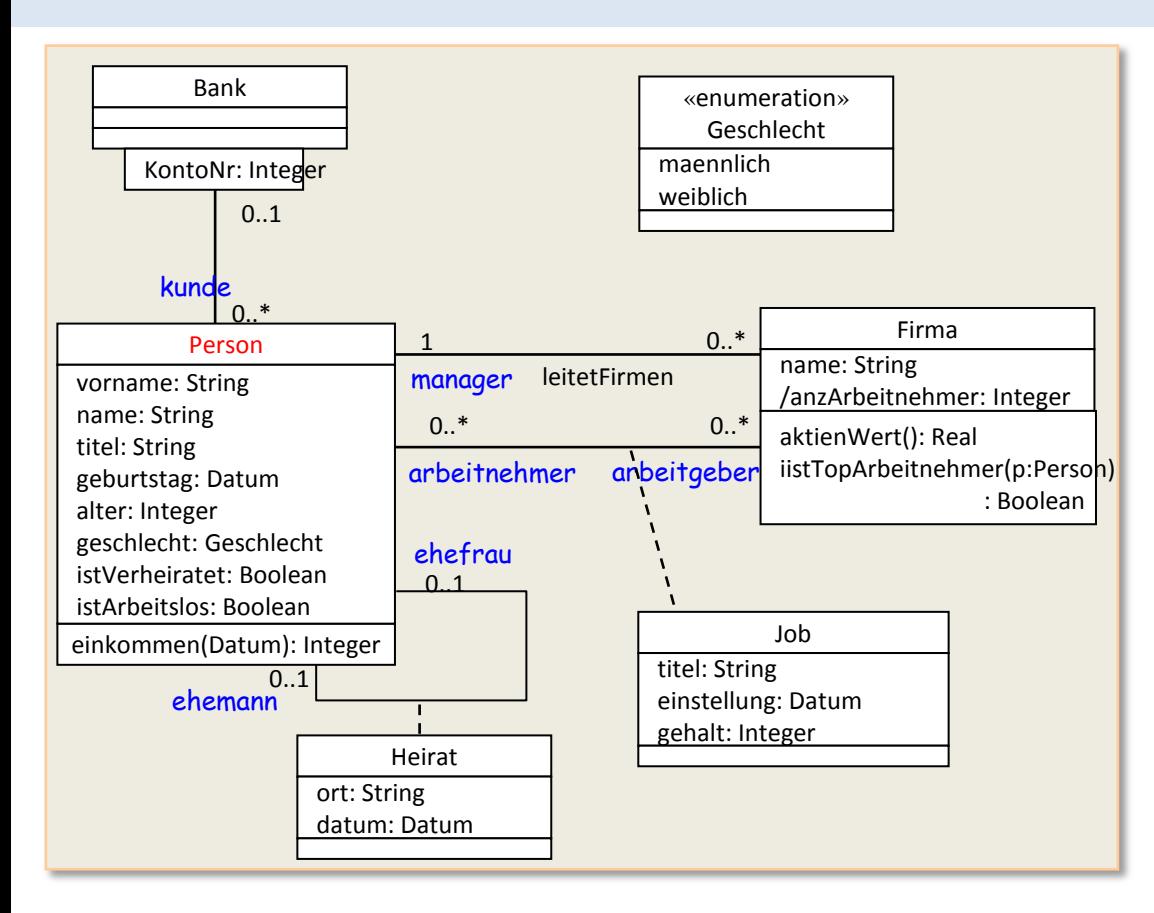

gleichgeschlechtliche Ehen wären mit diesem Constraint damit ausgeschlossen

#### **context** Person **inv**: self.ehefrau->notEmpty() **implies** self.geschlecht = Geschlecht::maennlich **and** self.ehemann->notEmpty() **implies** self.geschlecht = Geschlecht::weiblich

#### *Assoziationsklasse*

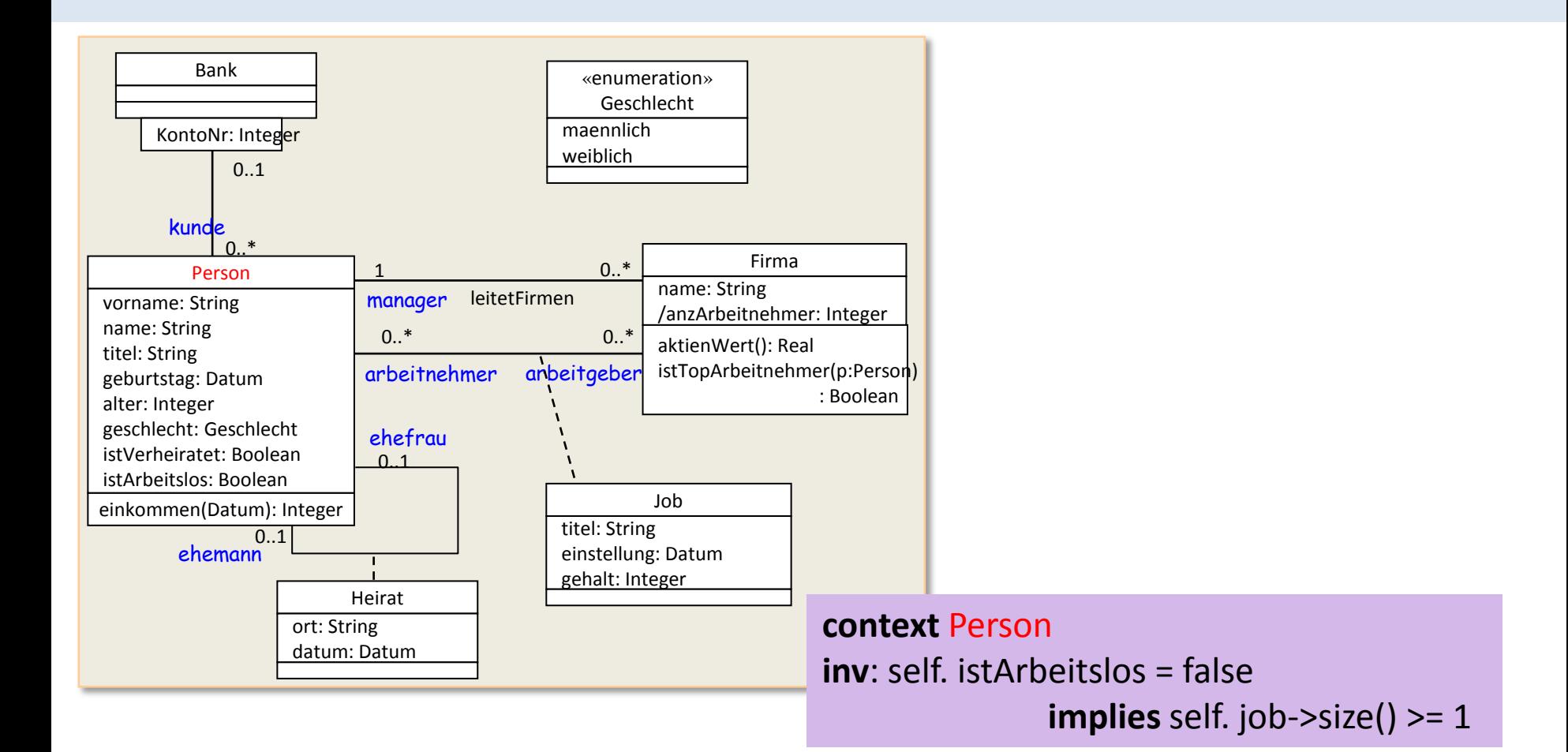

#### **context** Job

**inv**: self. arbeitgeber. anzArbeitnehmer >= 1 **inv**: self. arbeitnehmer. alter >= 18

### *Rekursive Assoziationsklasse*

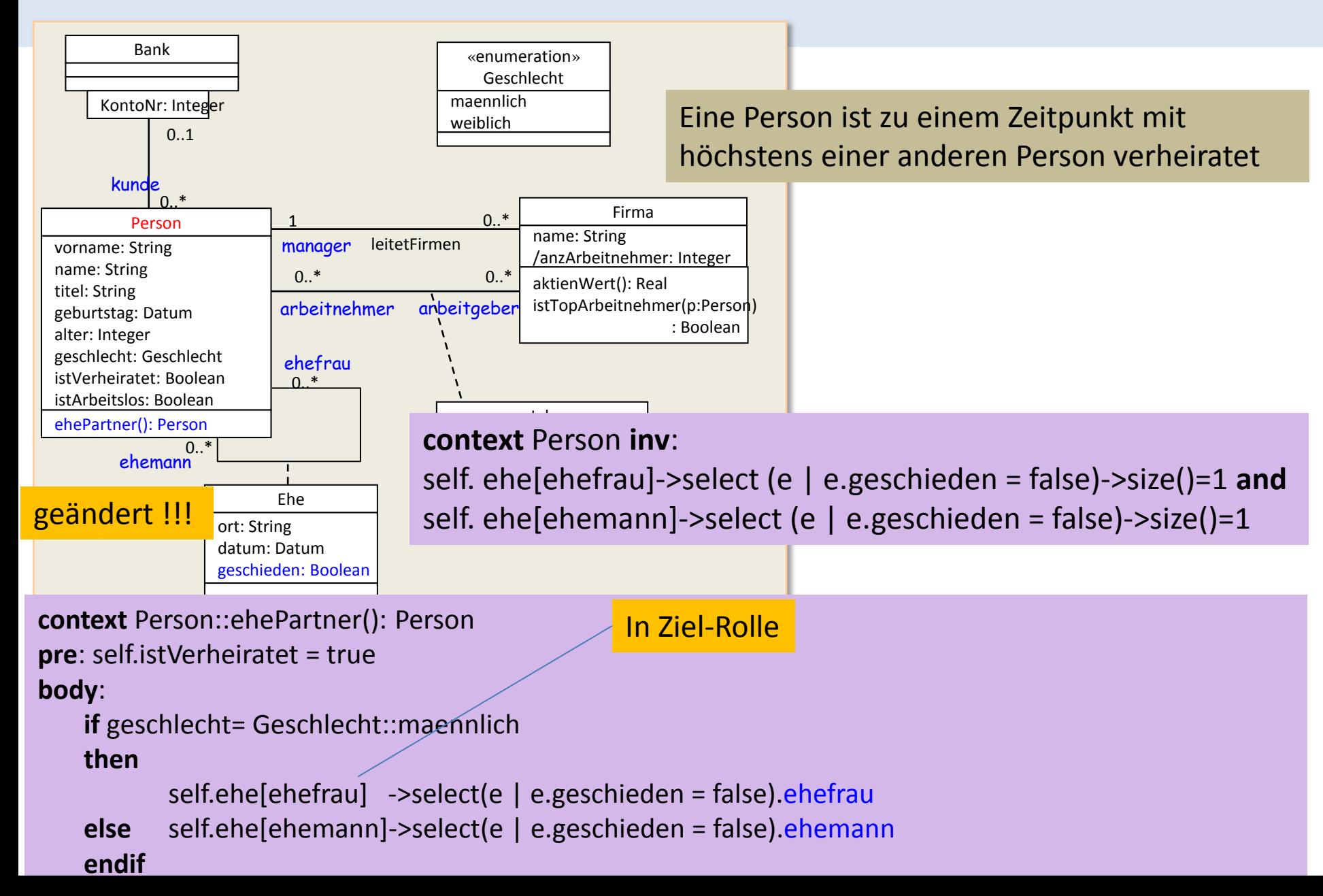

## *Qualifizierte Assoziation*

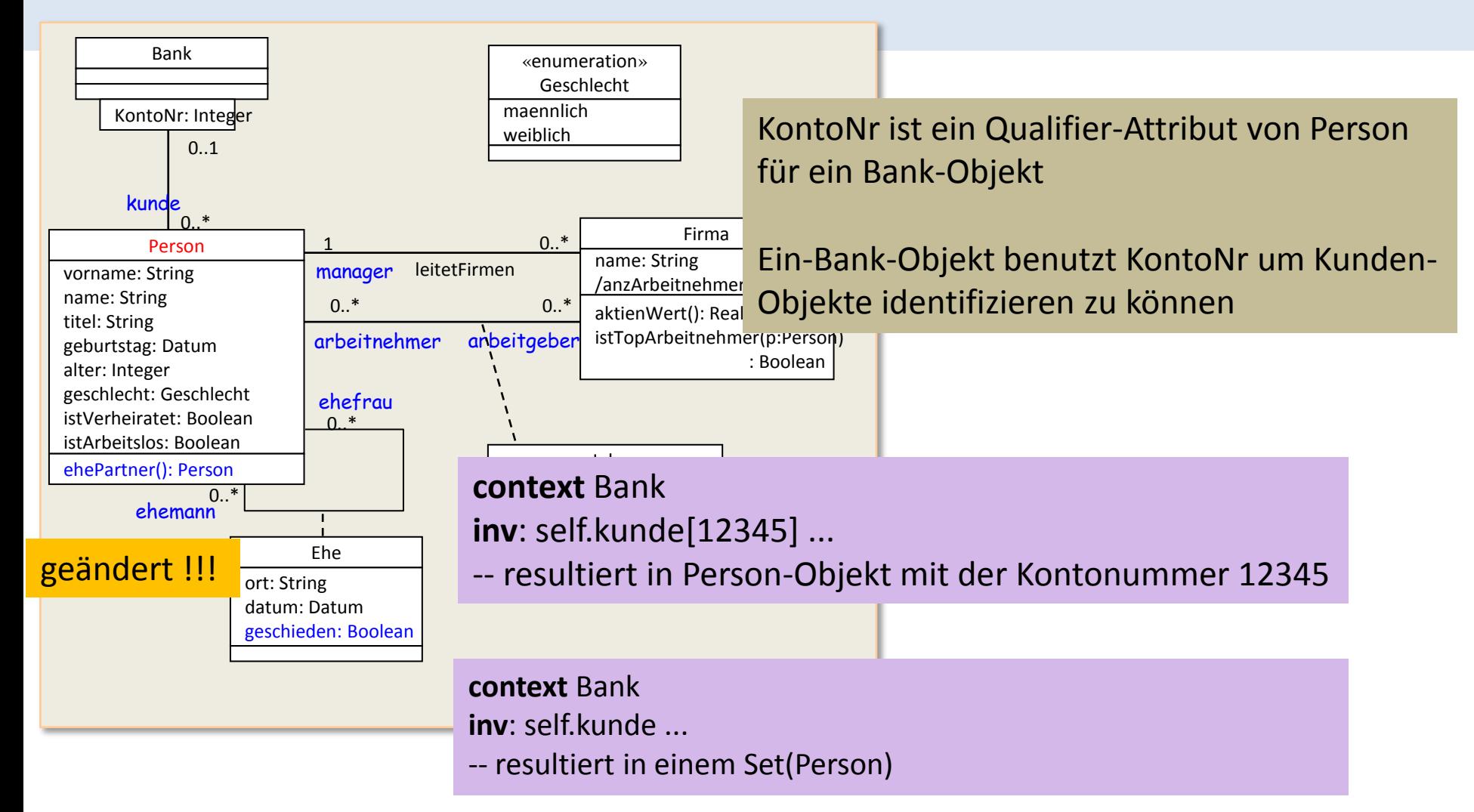

## *Allgemeine anwendbare Operationen (Wdh.)*

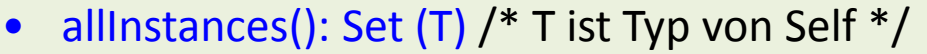

Anwendbar auf Classifier nicht auf Objekte!!!

- = (OclAny): Boolean
- <> (OclAny): Boolean
- oclAsSet() : Set(T)
- oclIsNew (): Boolean /\* Objekterzeugung während einer Op-Ausführung \*/ /\* als Differenz von Pre- und PostCondition \*/
- oclIsUndefined (): Boolean /\* Test auf null \*/
- oclIsInvalid (): Boolean
- oclAsType (t : Classifier ): instance of Classifier /\* cast  $^*$ /
- oclIsTypeOf (t: Classifier): Boolean
- oclIsKindOf (t: Classifier): Boolean /\* transitive Hülle\*/
- oclType(): Classifier
- oclIsInState (s: OclState): Boolean

Tools:

anwendbar auf Operanden deren Typ nicht konform zu OclAny ist.

# *Inhalt: OCL*

 $\sim$  OCL 2.4

(Feb 2014)

- 1. Allgemeine Charakterisierung
- 2. Typen, Metatypen und Werte
- 3. Typkonformität
- 4. Standardtypen und Operationen (Überblick)
- 5. Mächtigkeit von OCL-Ausdrücken
- 6. OCL-Ausdrucksbildung (anhand von Beispielen)
- 7. Einfache OCL-Ausdrücke
- 8. Constraints und Vererbung, Präzedenzen, OCL-Schlüsselworte
- 9. OCL-Ausdrücke über Kollektionen

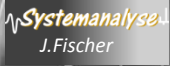

### *OCL Constraints und Vererbung*

#### **Constraints allgemein**

• Constraints einer Superklasse werden von den Subklassen geerbt.

#### **Invarianten**

• Eine Subklasse kann die Invariante verstärken, sie aber nicht abschwächen.

#### **Preconditions**

• Eine Vorbedingung kann bei einem Überschreiben einer Operation einer Subklasse aufgeweicht, aber nicht verstärkt werden.

#### **Postconditions**

• Eine Nachbedingung kann bei einem Überschreiben einer Operation einer Subklasse verstärkt, aber nicht aufgeweicht werden.

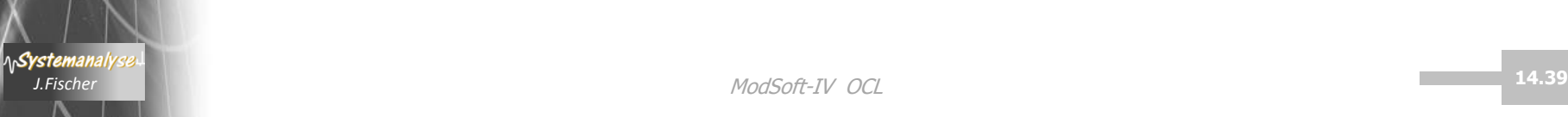

### *Präzedenzregeln für OCL-Operatoren*

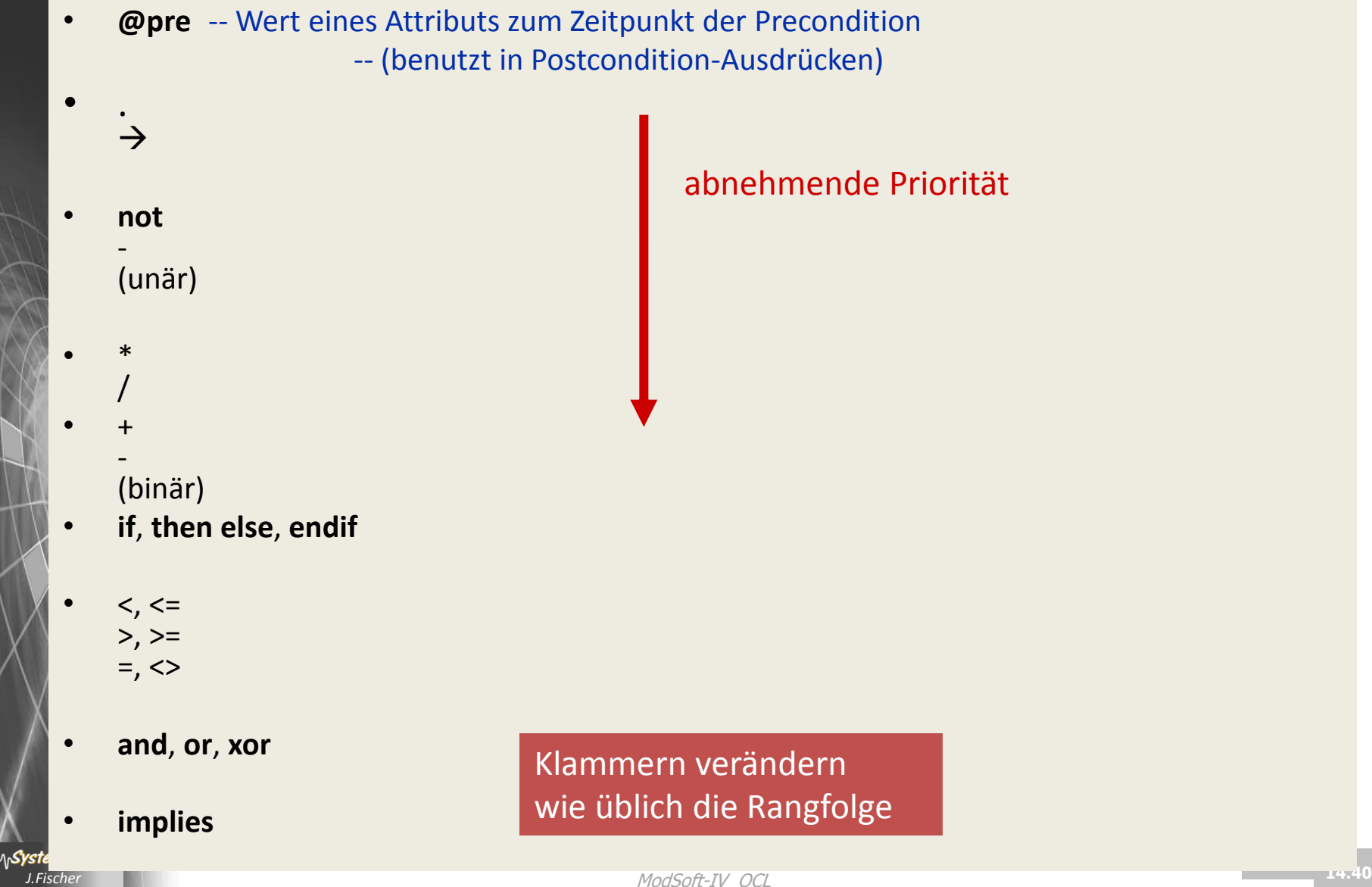

### *OCL- Schlüsselworte*

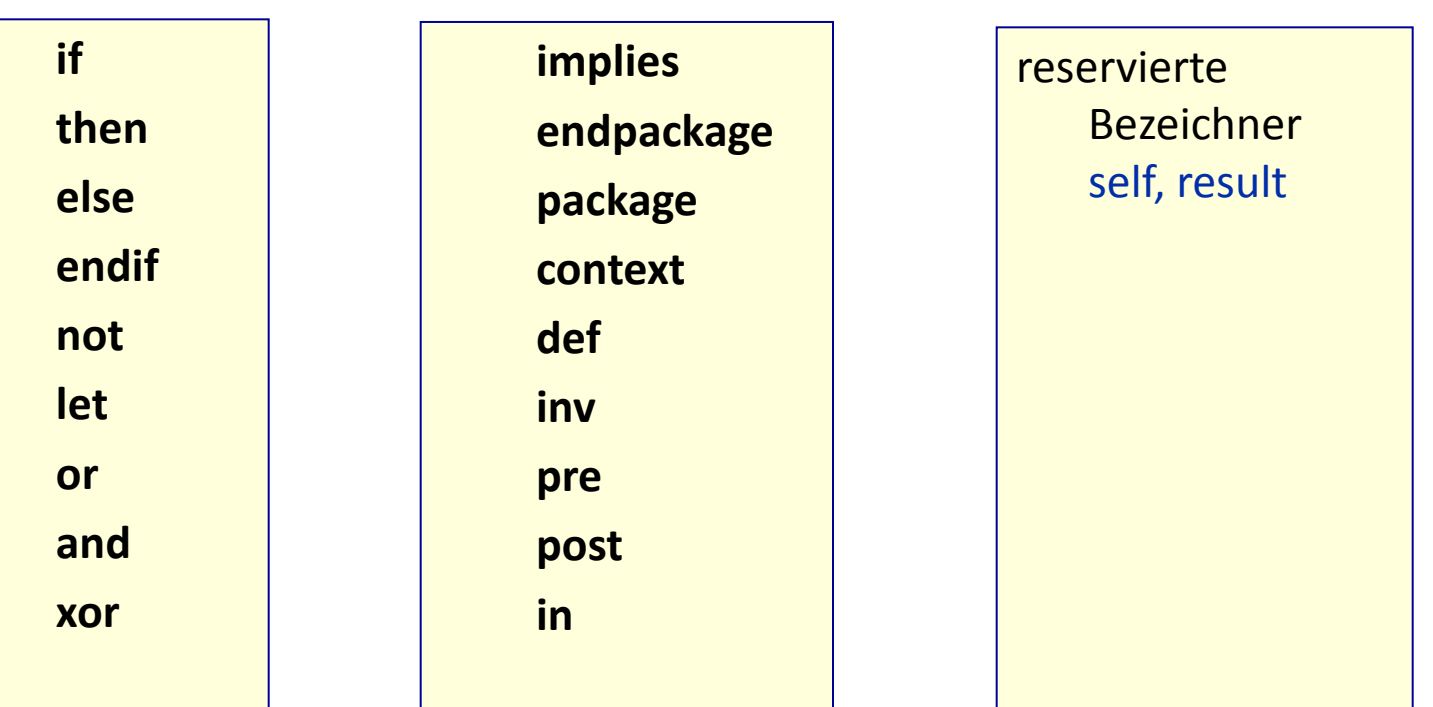

# *Inhalt: OCL*

 $\sim$  OCL 2.4

(Feb 2014)

- 1. Allgemeine Charakterisierung
- 2. Typen, Metatypen und Werte
- 3. Typkonformität

*J.Fischer J.Fischer*

Systemanal

- 4. Standardtypen und Operationen (Überblick)
- 5. Mächtigkeit von OCL-Ausdrücken
- 6. OCL-Ausdrucksbildung (anhand von Beispielen)
- 7. Einfache OCL-Ausdrücke
- 8. Präzedenzen, OCL-Schlüsselworte
- 9. OCL-Ausdrücke über Kollektionen

## *Operationen auf Kollektionen (1)*

- 22 Operationen mit unterschiedlicher Semantik ~ Kollektionstyp, z.B.
	- Vergleichsoperationen **=, <>**
	- Konvertierungsoperationen asBag(), asSet(), asOrderedSet(), asSequence()
	- verschiedene including- und excluding-Operationen
	- Operation flatten() erzeugt aus einer Kollektion von Kollektionen eine Kollektion mit einzelnen Objekten, z.B. Set{Bag{1,2,2}, Bag{2}}  $\rightarrow$  Set{1,2}
	- Mengenoperationen union, intersection, minus, symmetricDifference
	- Operationen auf sortierten Kollektionen z.B. first(), last(), indexOf()

## *Operationen auf Kollektionen (2)*

Iterierende Operationen auf allen Kollektionstypen, z.B.

- any(expr)
- collect(expr)
- exists(expr)
- forAll(expr)
- isUnique(expr)
- one(expr)
- select(expr)
- reject(expr)
- sortedBy(expr)

#### *Collection-Operation: select*

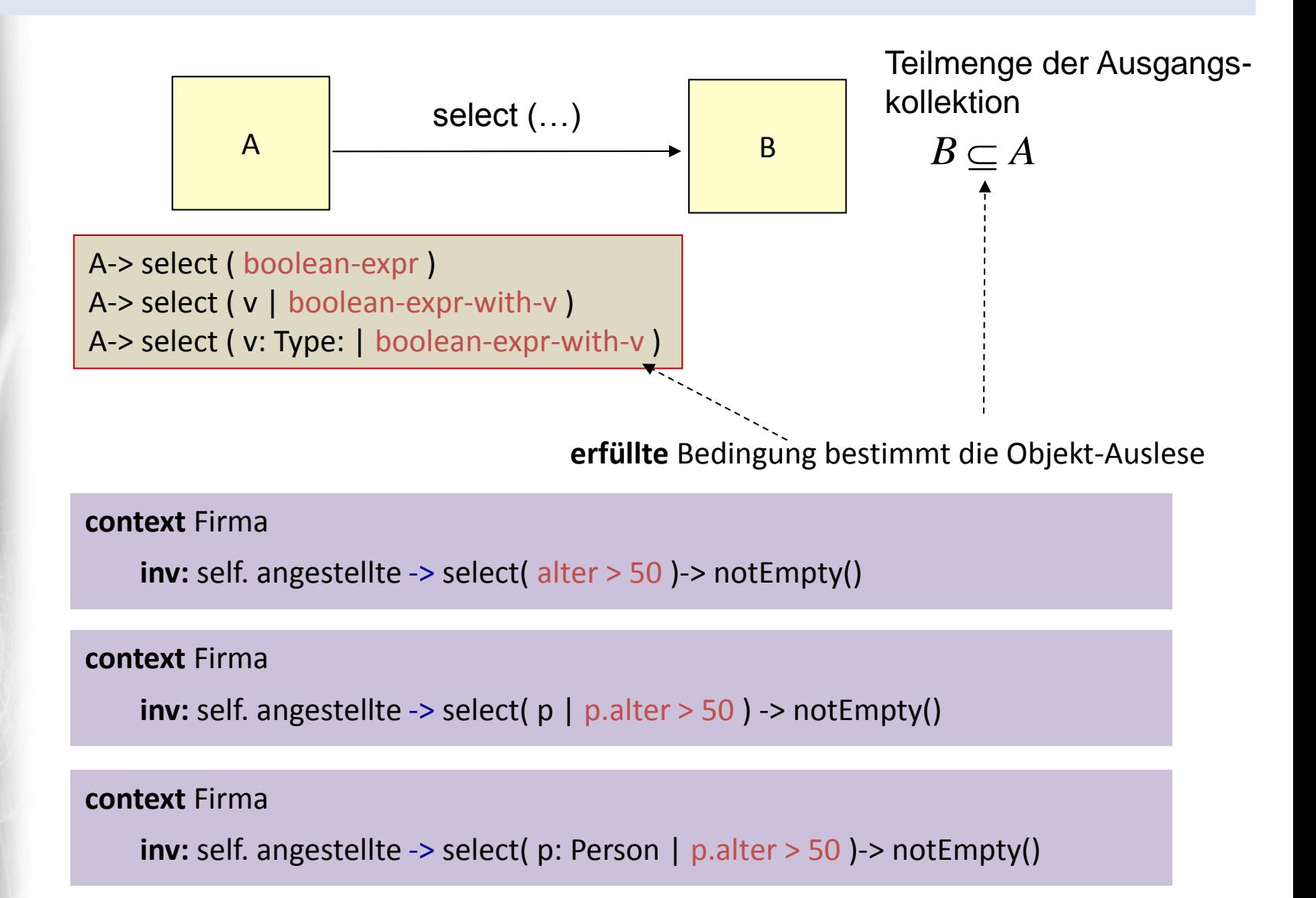

Systemanal

 $B \subseteq A$ 

#### *Collection-Operation: reject*

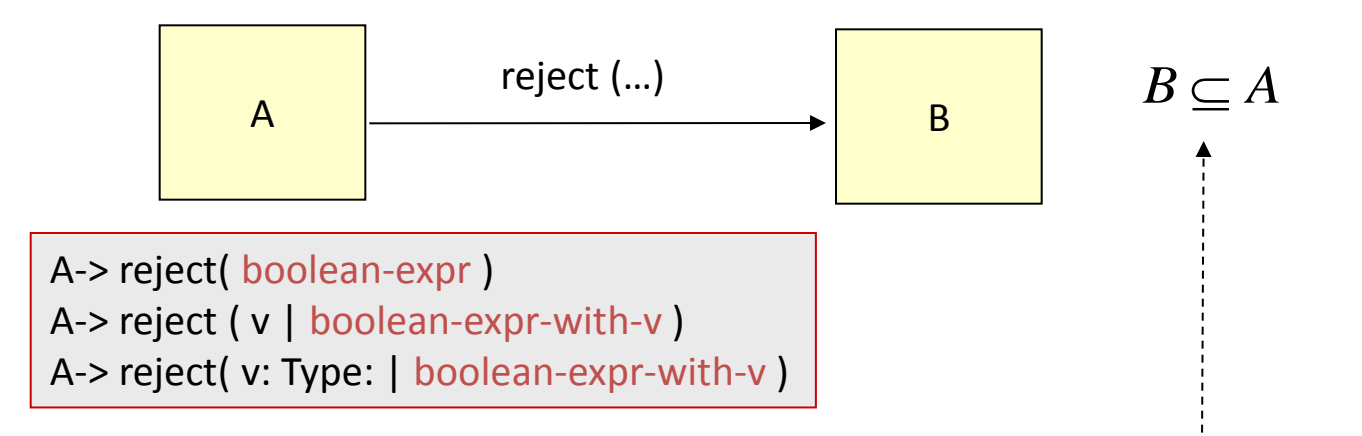

#### **nicht erfüllte** Bedingung bestimmt die Objekt-Auslese

#### **allg. Zusammenhang** (äquivalente Ausdrücke)

- A-> reject ( v: Type | boolean-expr-with-v )
- A -> select ( v: Type | **not** boolean-expr-with-v )

**context** Firma **inv**: self.arbeitnehmer->reject(alter>=18)->isEmpty()

**\\Systemanaly** 

 $B \subset A$ 

#### *Collection-Operation: collect*

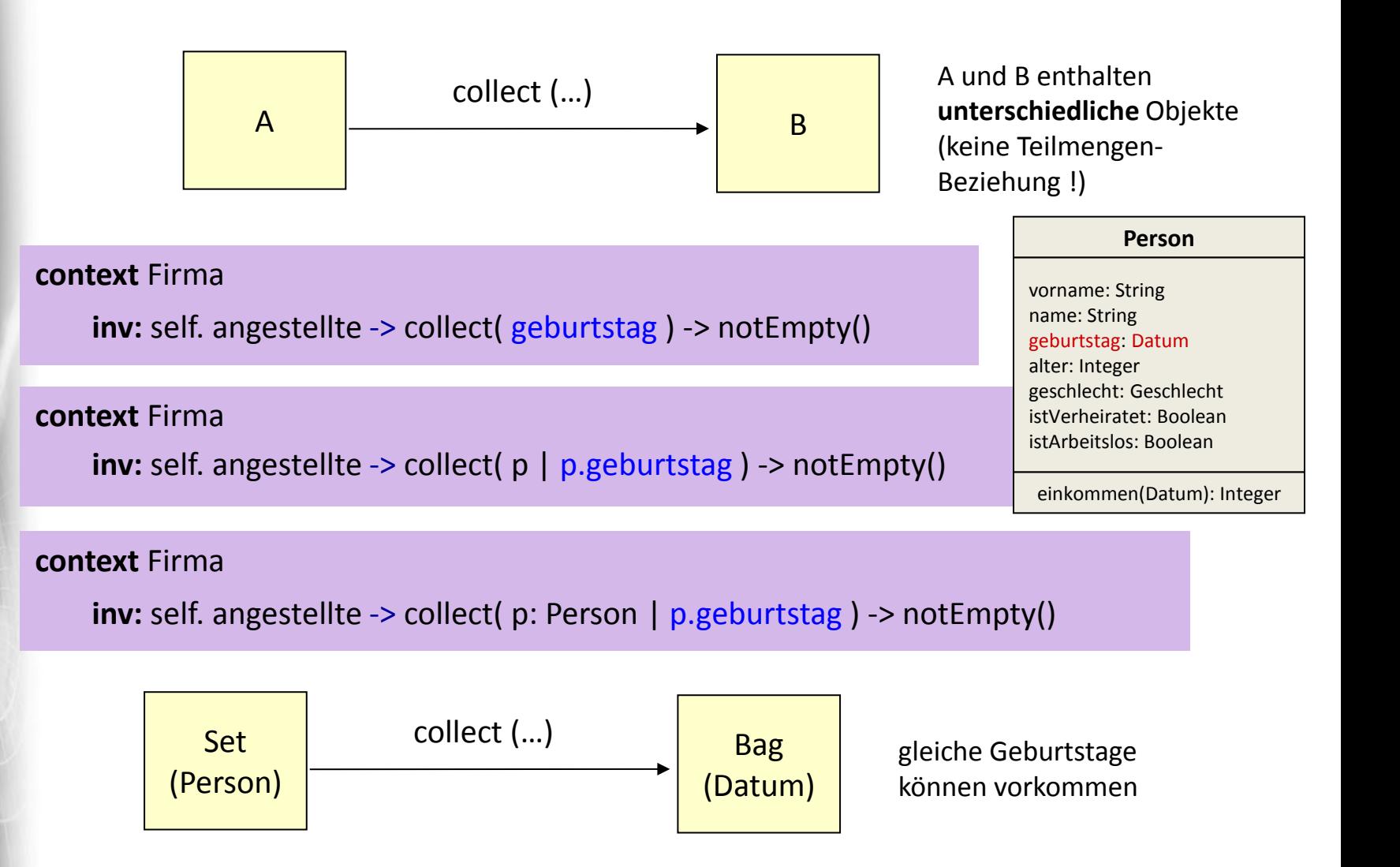

Systemanaly

 $B \subset A$ 

### *Select: originale u. resultierende Kollektion*

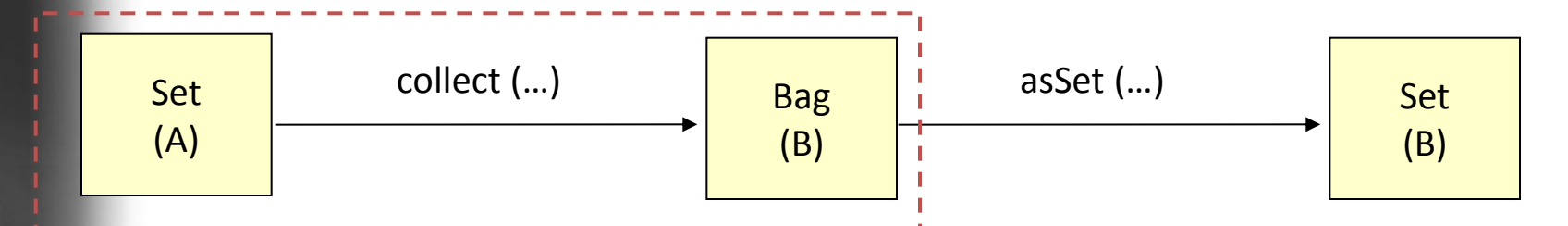

Kardinalitäten von orginaler und resultierender Kollektion sind gleich

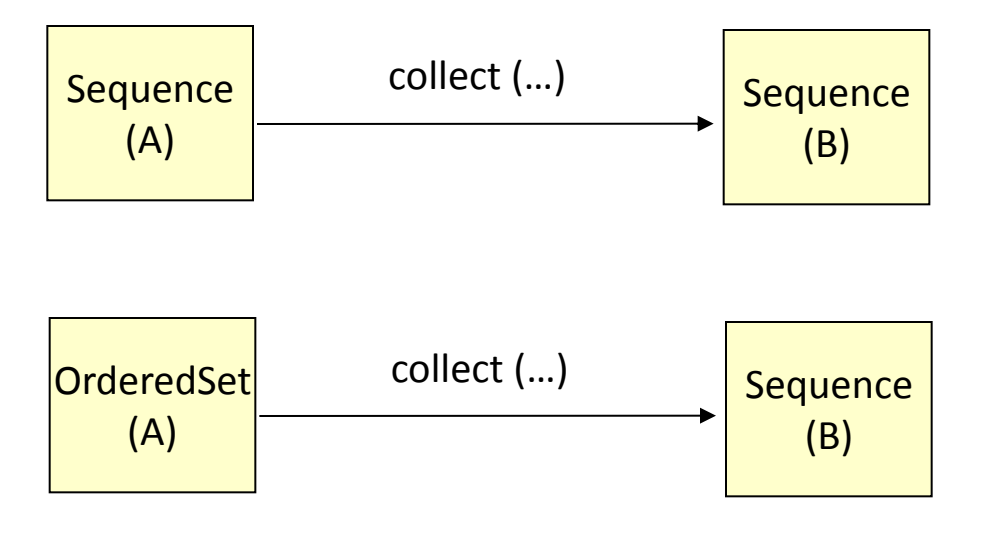

**ASystemanaly** 

## *Shorthand-Notation: collect (Wdh.)*

#### Vereinfachung von Navigationsangaben:

self.angestellte -> collect(geburtstag)

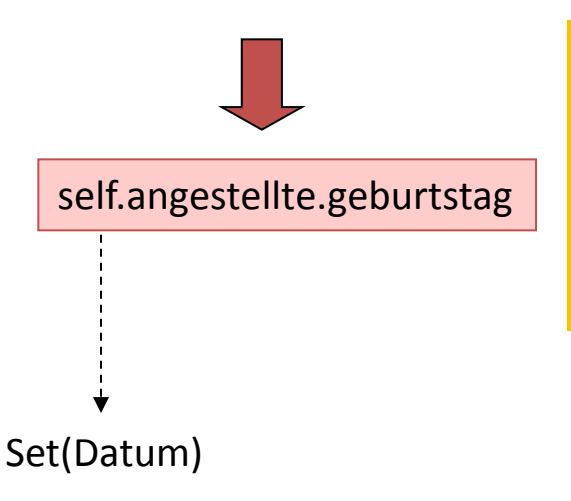

automatische Interpretation als Kollektion über spezifische Eigenschaft

sogar, wenn Eigenschaft parametrisiert sein sollte

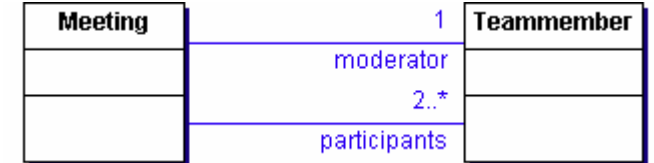

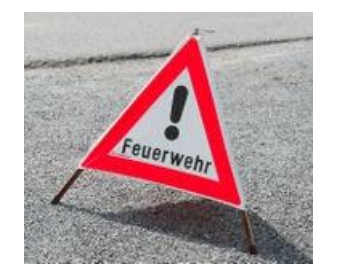

Allgemeine Stolperstelle

**context** Meeting **inv**: self->collect(participants)->size()>=2

**context** Meeting **inv**: self.participants->size()>=2

## *Flugabfertigung: collect*

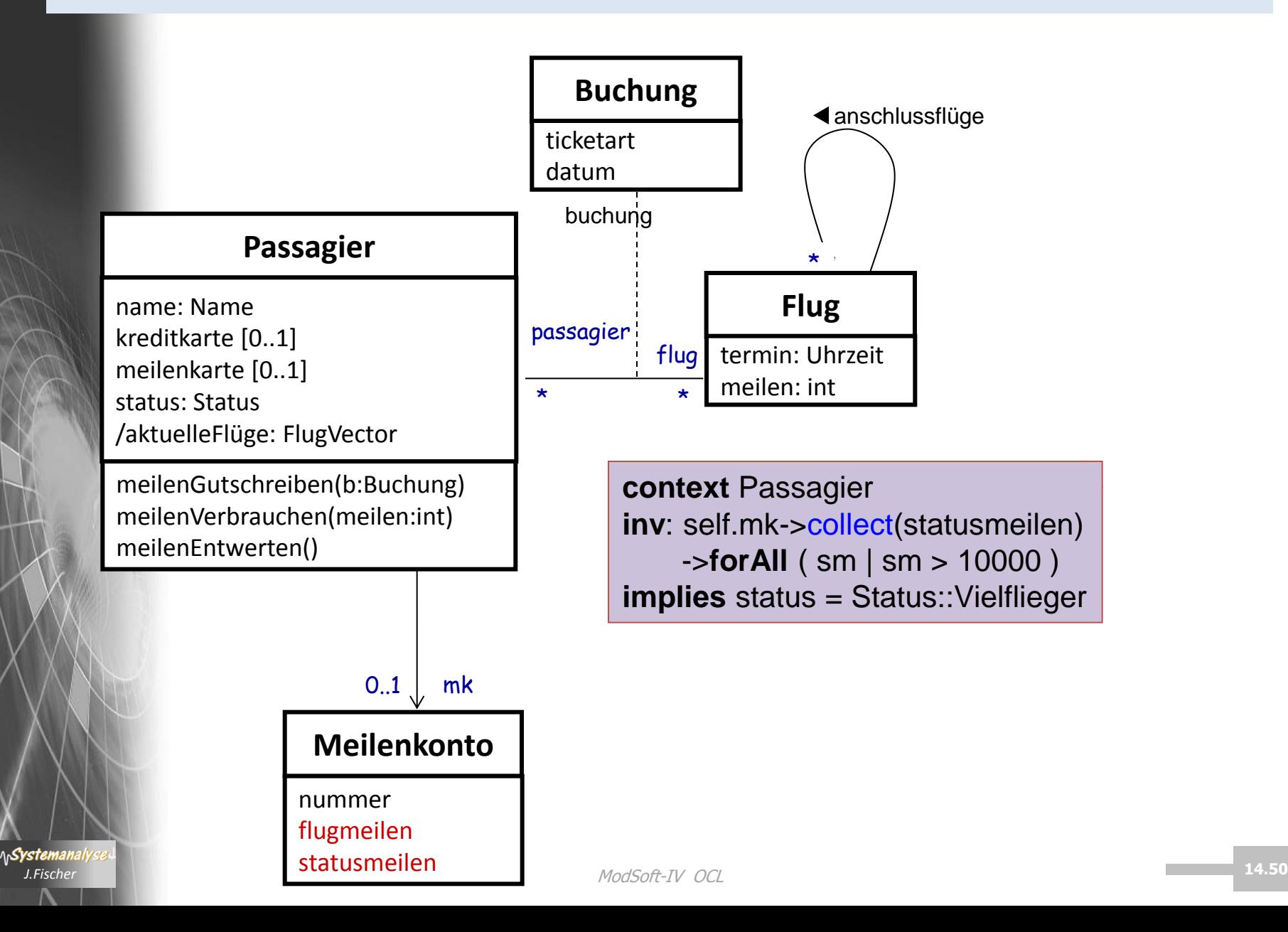

## *Operation iterate()*

```
Syntax:
Collection->iterate { element : Type1;
                          result : Type2 = <expression>
                    | <expression with element and result> }
```
Alle anderen iterierenden Operationen sind ein Spezialfall von iterate() und können damit ausgedrückt werden, z.B.

```
Set {1,2,3}->sum()
    durch
Set\{1,2,3\}-> iterate \{i: Integer, sum: Integer=0 | sum + i }
```
collection->iterate (x: T; acc:  $T2 = Bag\}$ acc->including(x.property))

Collect-Operation

### *forAll- Operation*

A-> forAll ( boolean-expr ) A-> forAll ( v | boolean-expr-with-v ) A-> forAll ( v: Type: | boolean-expr-with-v )

#### • Das Alter jedes Angestellten ist kleiner gleich 65

**context** Firma **inv**: self.angestellte->forAll (alter <= 65) **inv**: self.angestellte- $\gt$ forAll (p | p.alter <= 65) **inv**: self.angestellte->forAll (p: Person | p.alter <= 65)

#### • Alle Personen haben verschiedene Namen

**context** Person **inv**: Person.allInstances()->forAll(p1, p2 | p1 <> p2 **implies** p1.name <> p2.name )

#### *exists- Operation*

A-> exists( boolean-expr ) A-> exists( v | boolean-expr-with-v ) A-> exists( v: Type: | boolean-expr-with-v )

#### • Der Vorname Otto kommt mindestens einmal bei den Angestellten vor

#### **context** Firma

inv: self. angestellte->exists (firstName = 'Otto') inv: self. angestellte- $\geq$ exists (p | p.firstName = 'Otto') inv: self. angestellte->exists (p: Person | p.firstName = 'Otto')

#### • Alle Personen haben verschiedene Namen

**context** Person **inv**: Person.allInstances()->forAll(p1, p2 | p1 <> p2 **implies** p1.name <> p2.name )

# *Inhalt: OCL*

 $\sim$  OCL 2.4

(Feb 2014)

- 1. Allgemeine Charakterisierung
- 2. Typen, Metatypen und Werte
- 3. Typkonformität
- 4. Standardtypen und Operationen (Überblick)
- 5. Mächtigkeit von OCL-Ausdrücken
- 6. OCL-Ausdrucksbildung (anhand von Beispielen)
- 7. Einfache OCL-Ausdrücke
- 8. Präzedenzen, OCL-Schlüsselworte
- 9. OCL-Ausdrücke über Kollektionen
- 10. Abschließendes Beispiel

*J.Fischer J.Fischer*

Systemanal

#### *BonusProgramm*

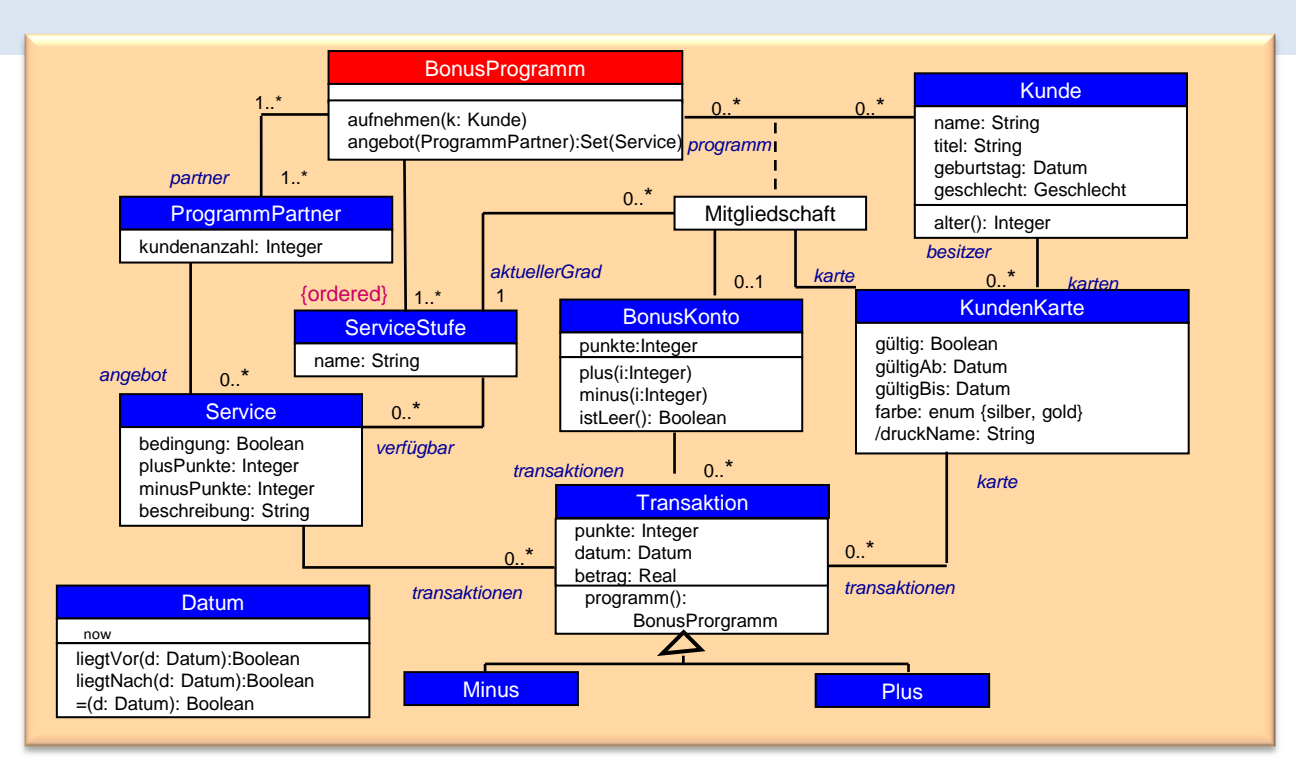

*Die Service-Stufe einer Mitgliedschaft-Instanz muss einem jedem zugeordneten Bonusprogramm bekannt sein, für das die Invariante gilt*

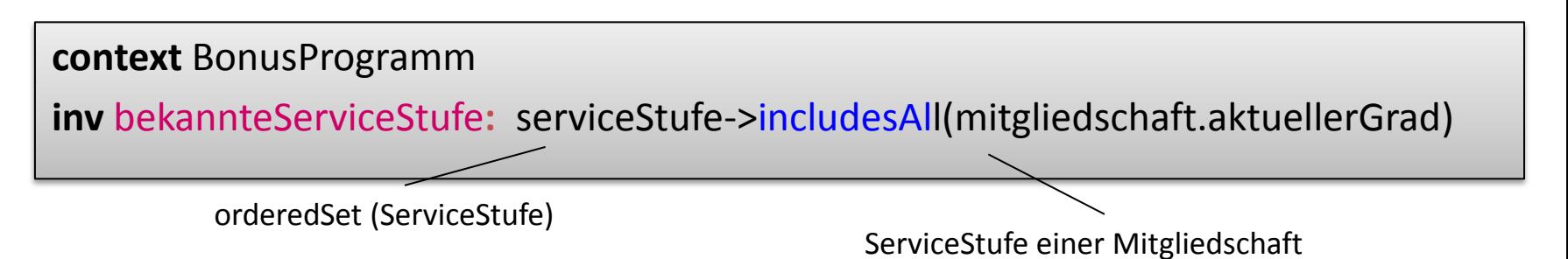

## *Mitgliedschaft*

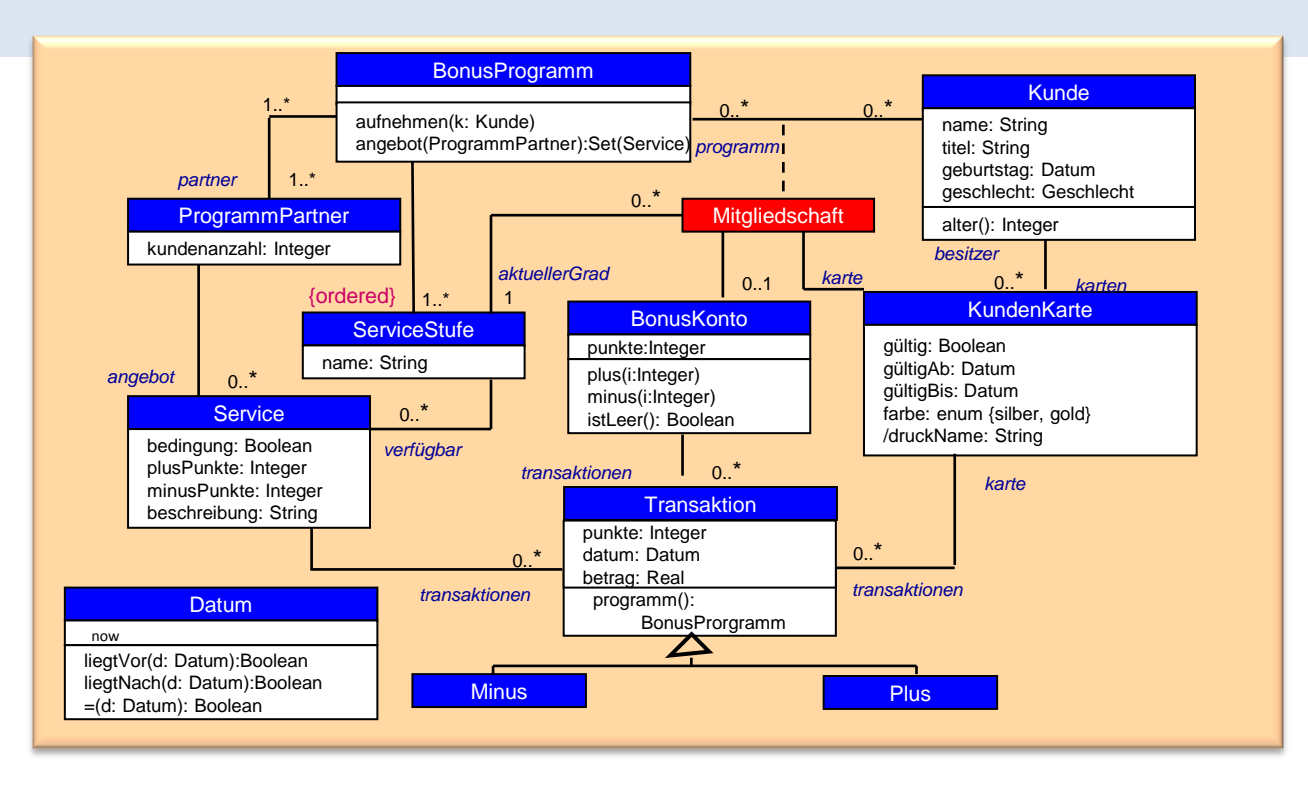

*Kundenkarte-Objekt einer jeden Mitgliedschaft ist enthalten in der Menge der Karten des Kunden, der mit der Mitgliedschaft gemeint ist* Ist-Teilmenge-von

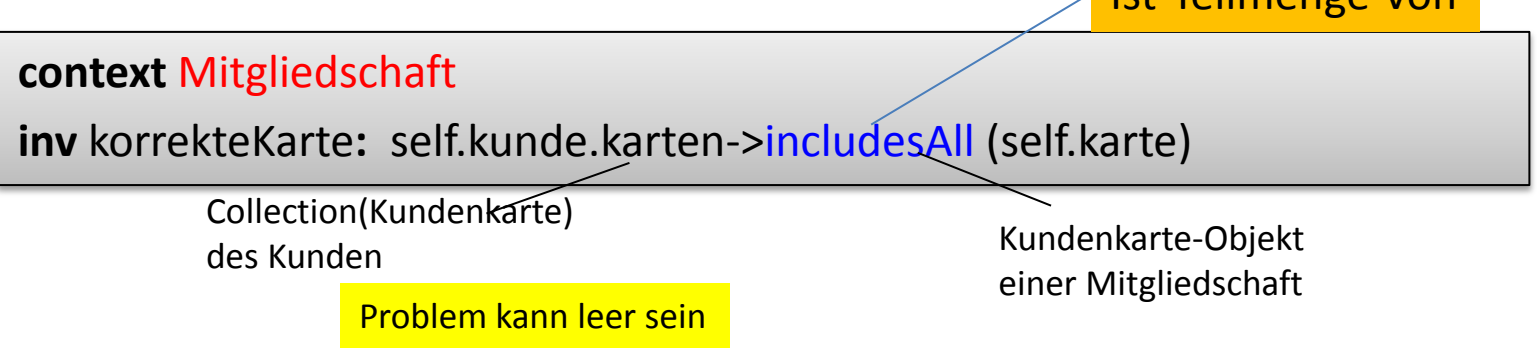

## *Mitgliedschaft (2)*

**context** Mitgliedschaft

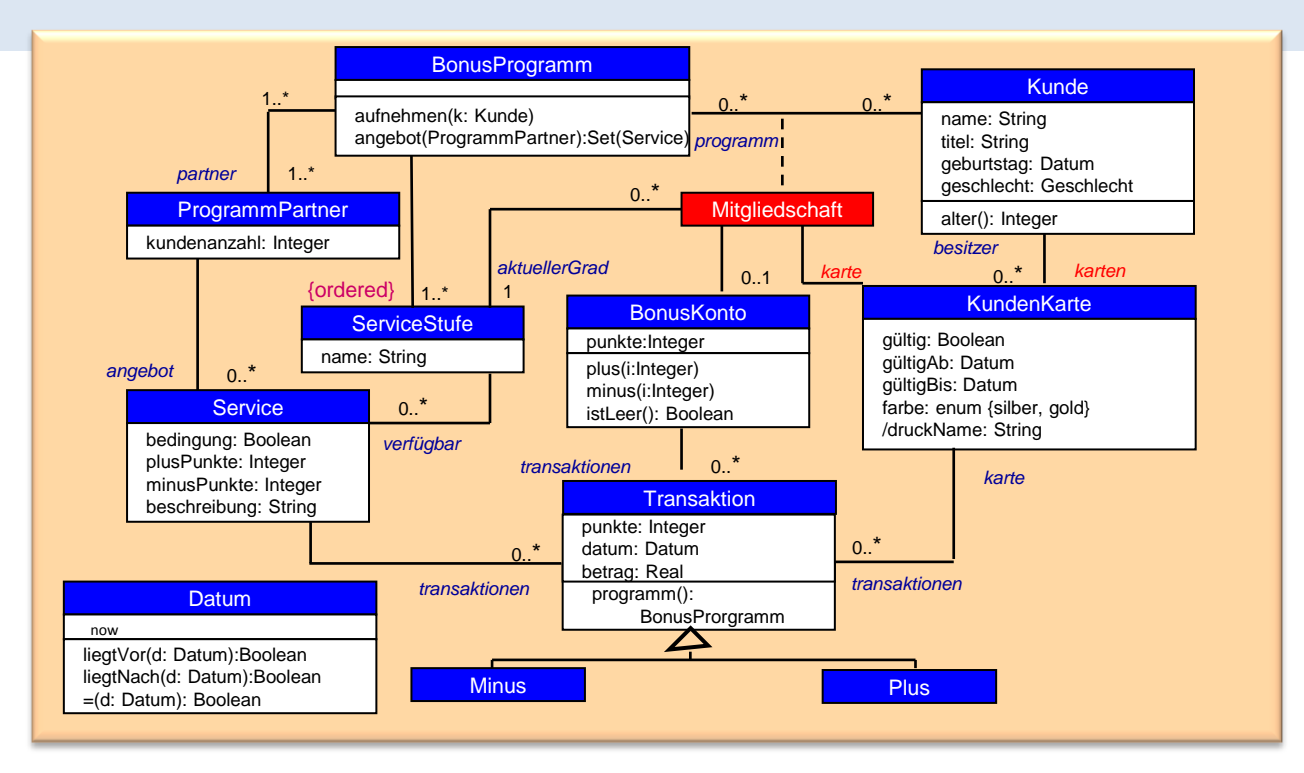

Problematisch ? Nein!

**inv** korrekteKarte**:** self.kunde.karten->includesAll(self.karte)

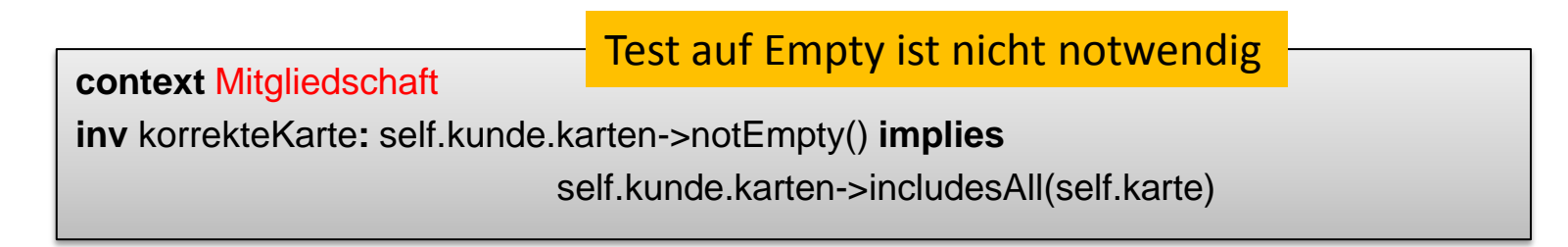

### *Mitgliedschaft*

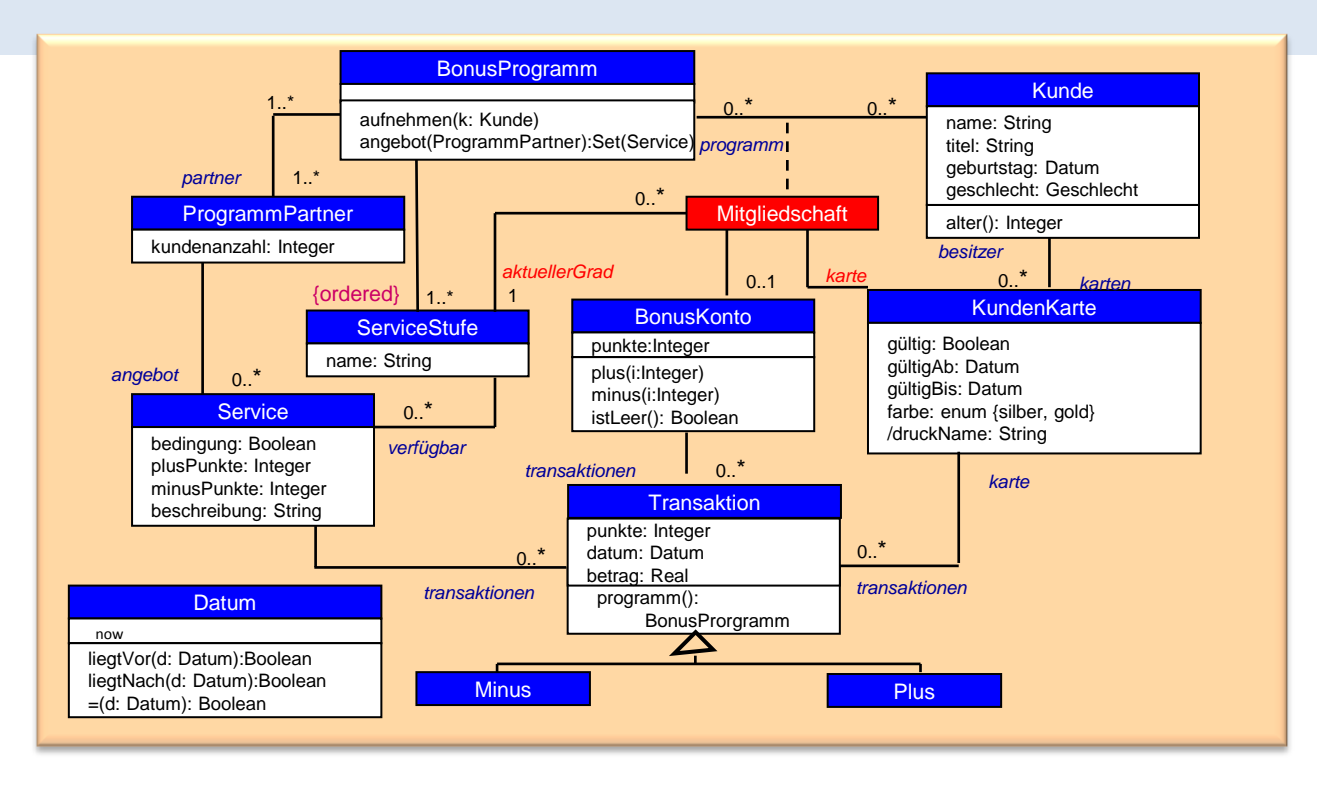

#### *Sevicestufe der Mitgliedschaft korrespondiert zur Farbe der Mitgliedskarte*

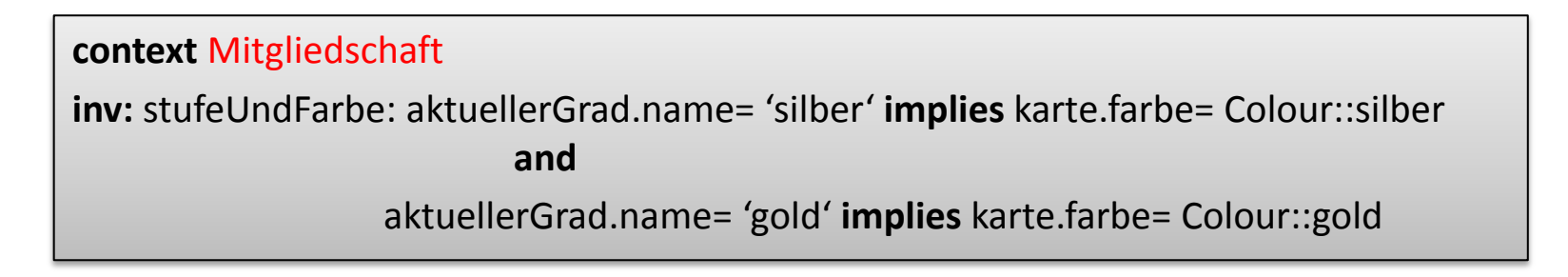

### *Bonusprogramm: size() und collect()*

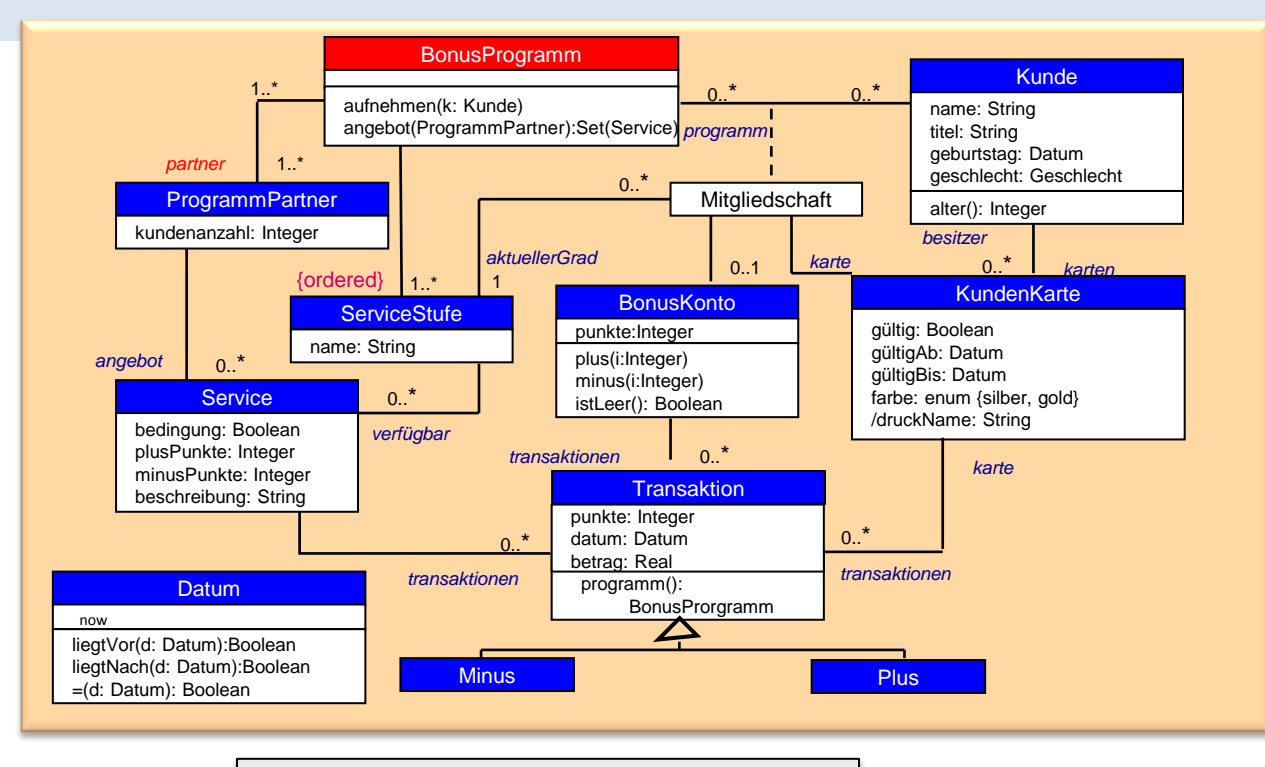

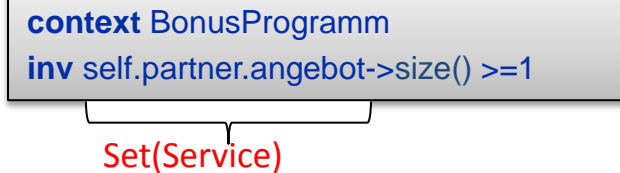

self.partner->collect (angebot)

#### *Programmpartner*

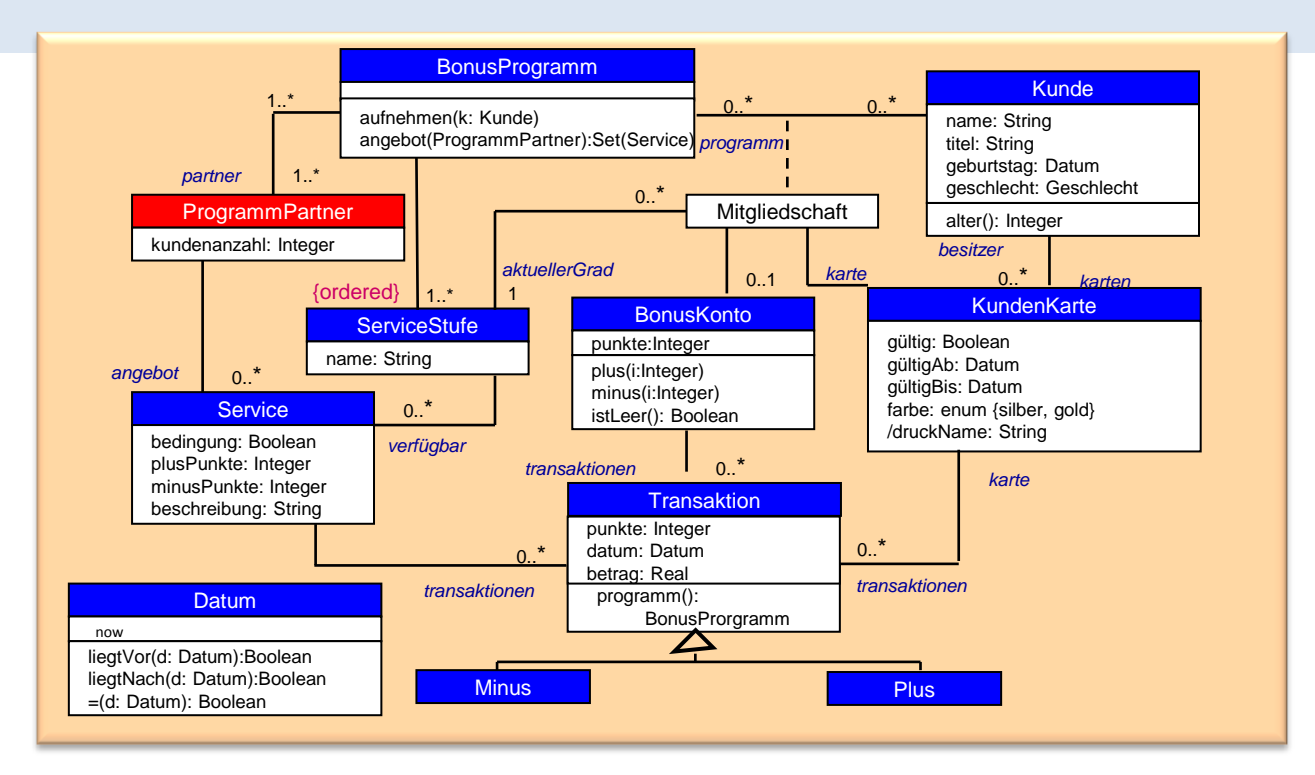

#### *Anzahl von Kunden eines Programmpartners*

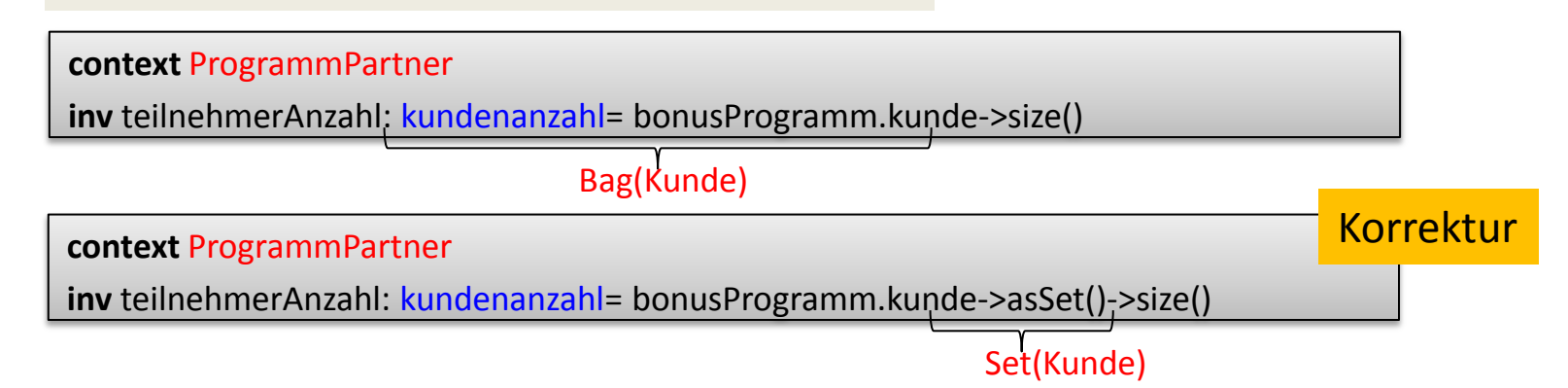

### *Kunde: select()*

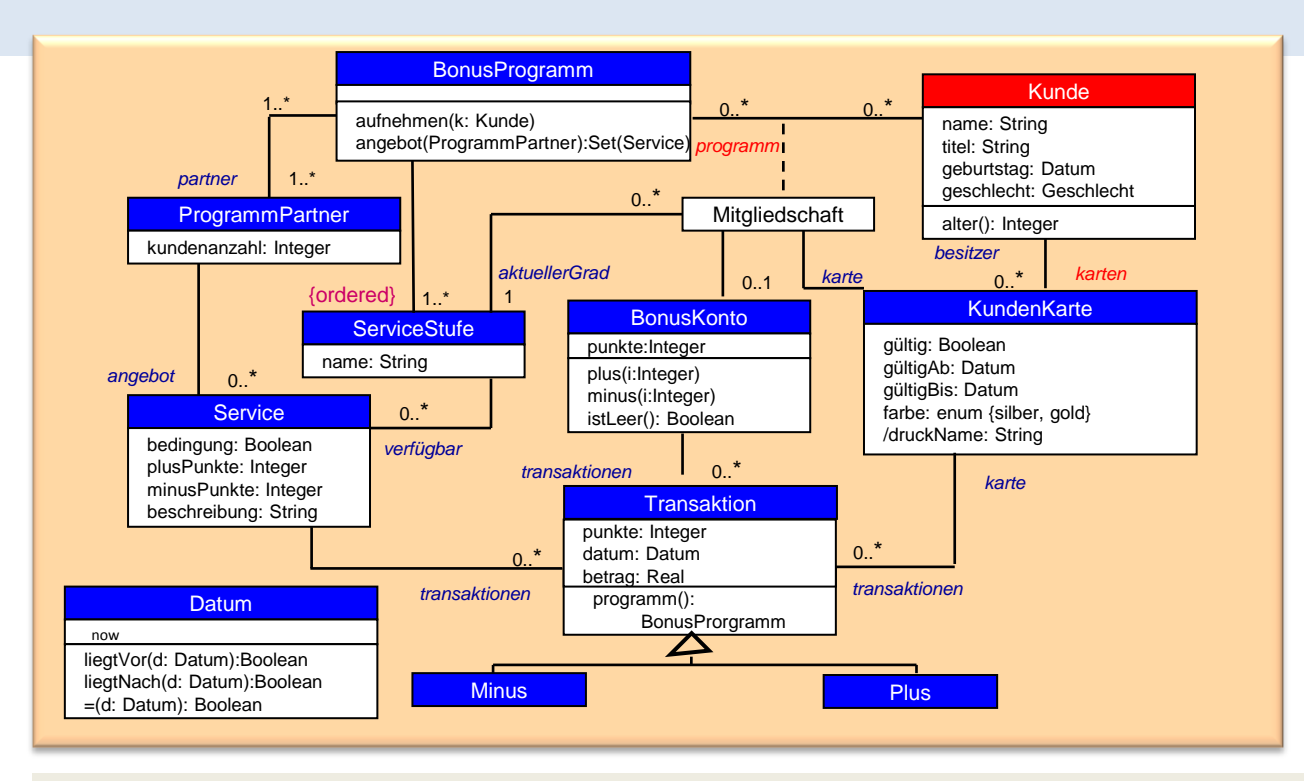

*Anzahl gültiger Karten eines Kunden ist gleich der Zahl von BonusProgrammen, an denen der Kunde teilnimmt*

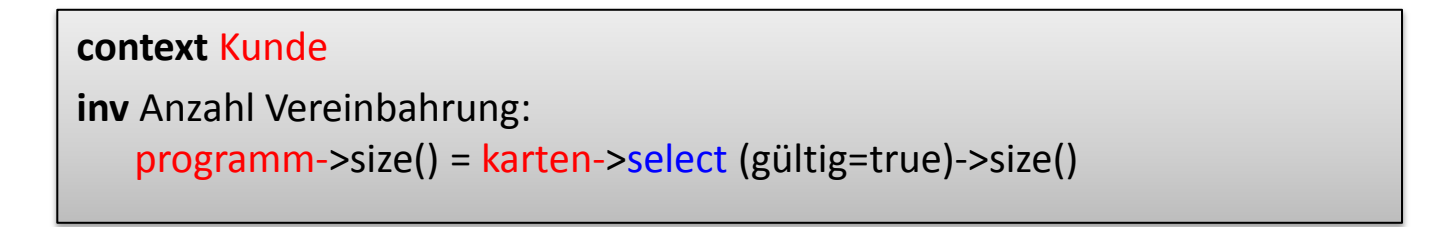

## *Bonusprogramm: forAll(), isEmpty()*

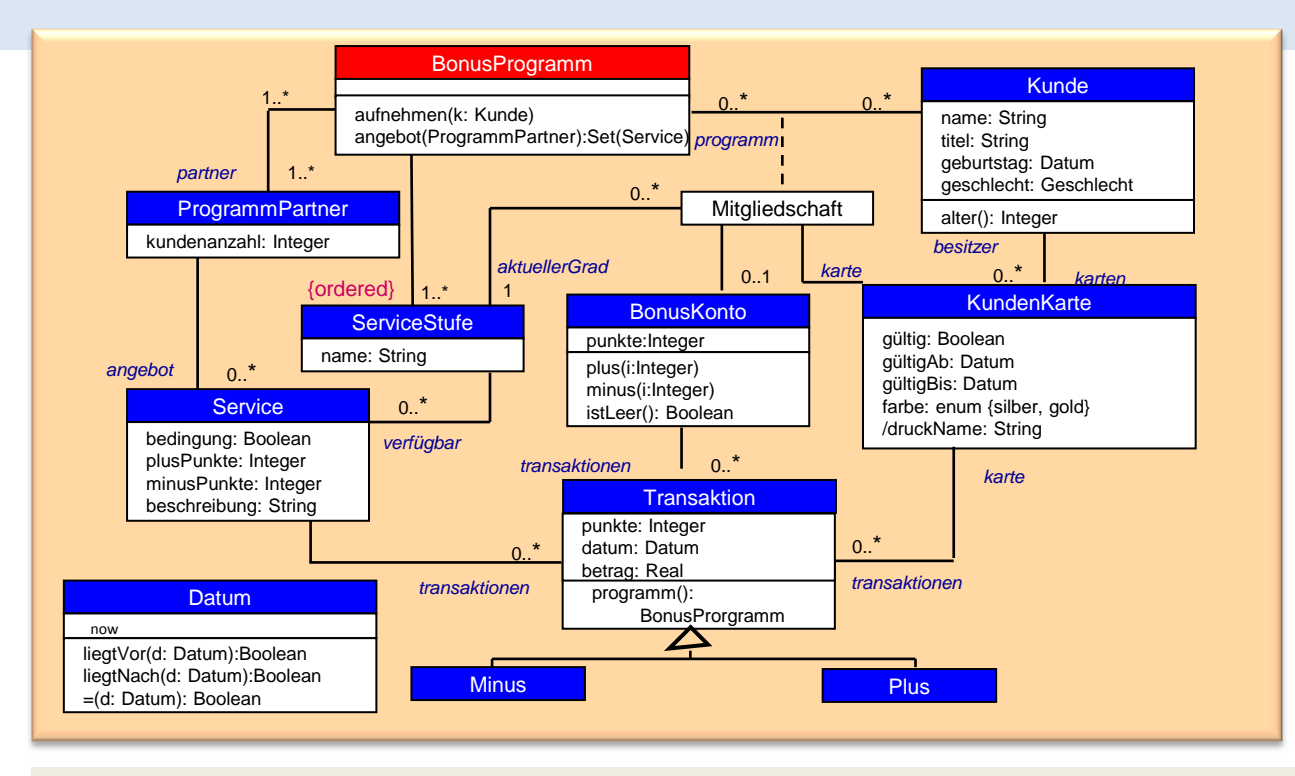

*Sollte ein BonusProgramm nicht die Möglichkeit bieten, über einen der angebotenen Dienste weder Punkte zu sammeln noch diese einzusetzen, verfügen die Teilnehmer über kein Konto*

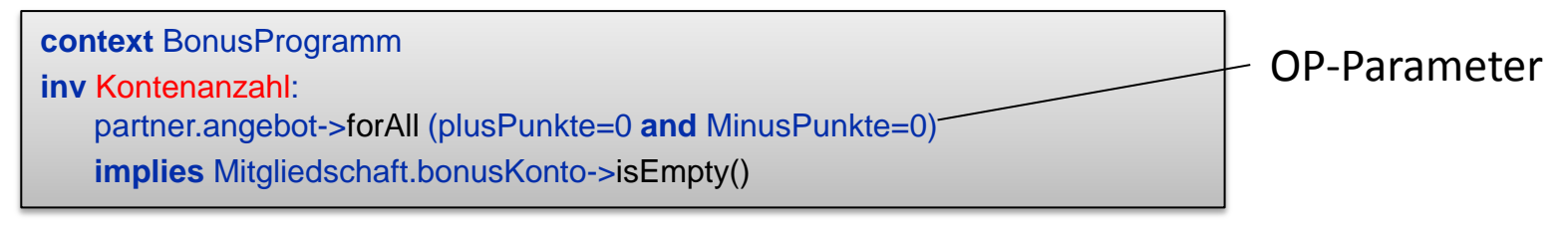

bonusKonto wird implizit als Menge, Set(BonusKonto), betrachtet

### *Kollektionsoperationen: OrderedSet*

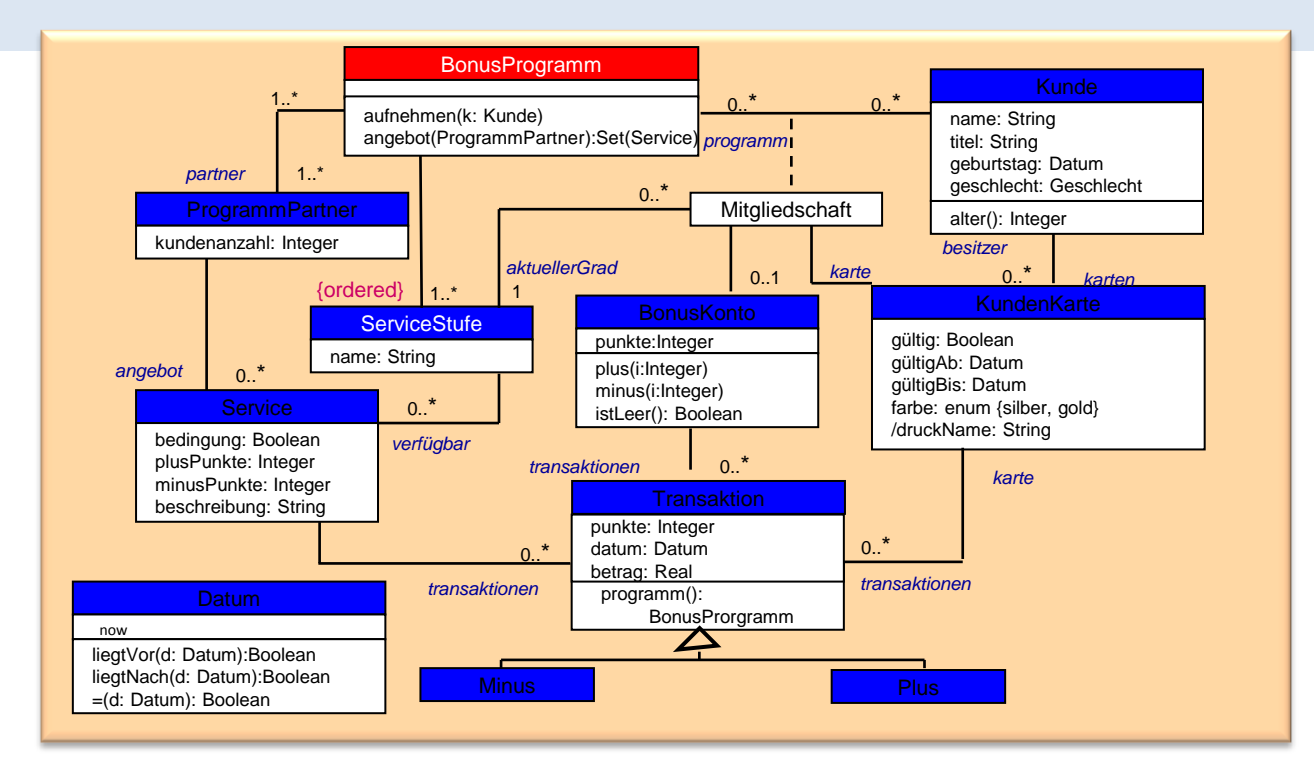

**context** BonusProgramm

**inv** ersteStufe:

serviceStufe->first ().name = 'silber'

OrderedSet(ServiceStufe)

### *Kunde: select, collect, sum*

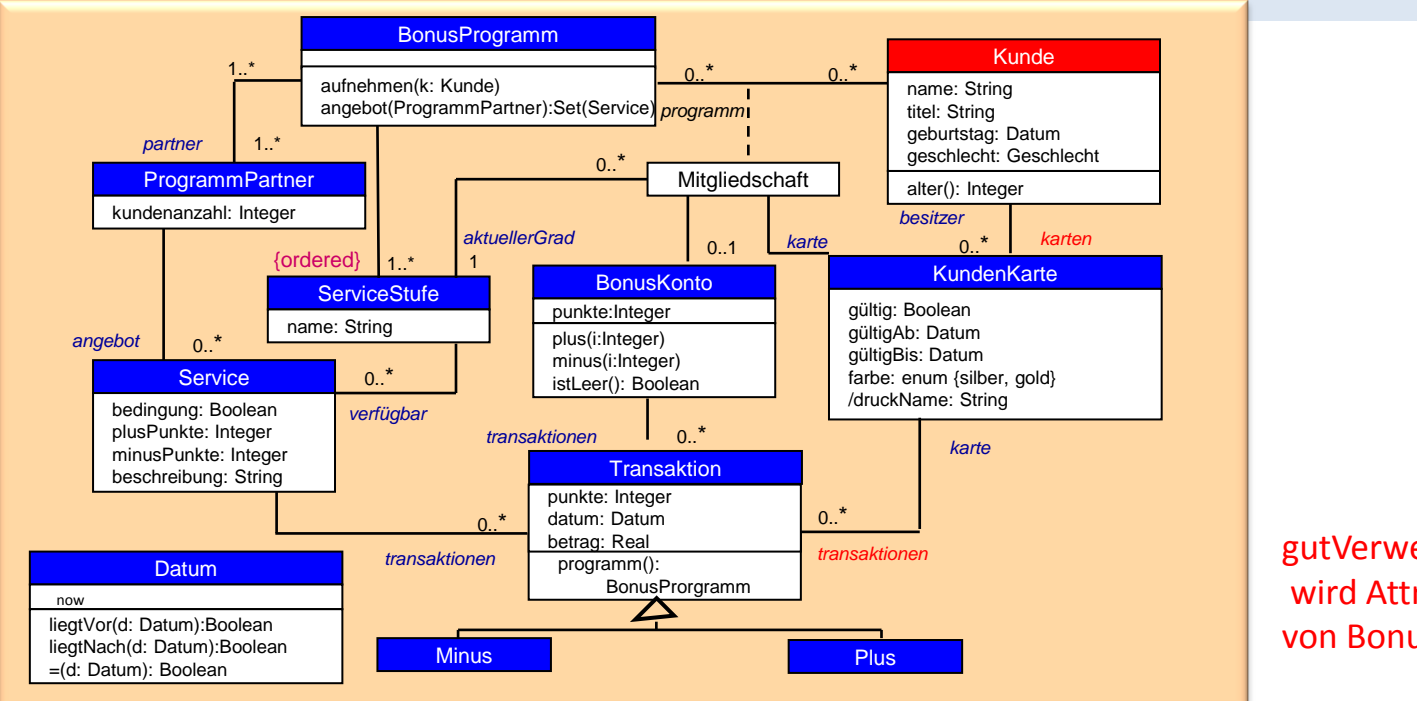

gutVerwendeteKarten wird Attribut von Bonuskonto

*Menge von Kundenkarten, mit denen Transaktionen durchgeführt worden sind, die in der Summe mehr als 10.000 Punkte brachten*

#### **context** Kunde **def:** gutVerwendeteKarten: Set(KundenKarte) = karten->select (transaktionen.punkte->sum() > 10.000) Teilmenge von karten,

für jede der Elemente von karten gilt:

- bilden Menge von Integer-Werte per collect von transaktionen
- bestimmen die Summe
- formulieren das Constraint

#### *ProgrammPartner*

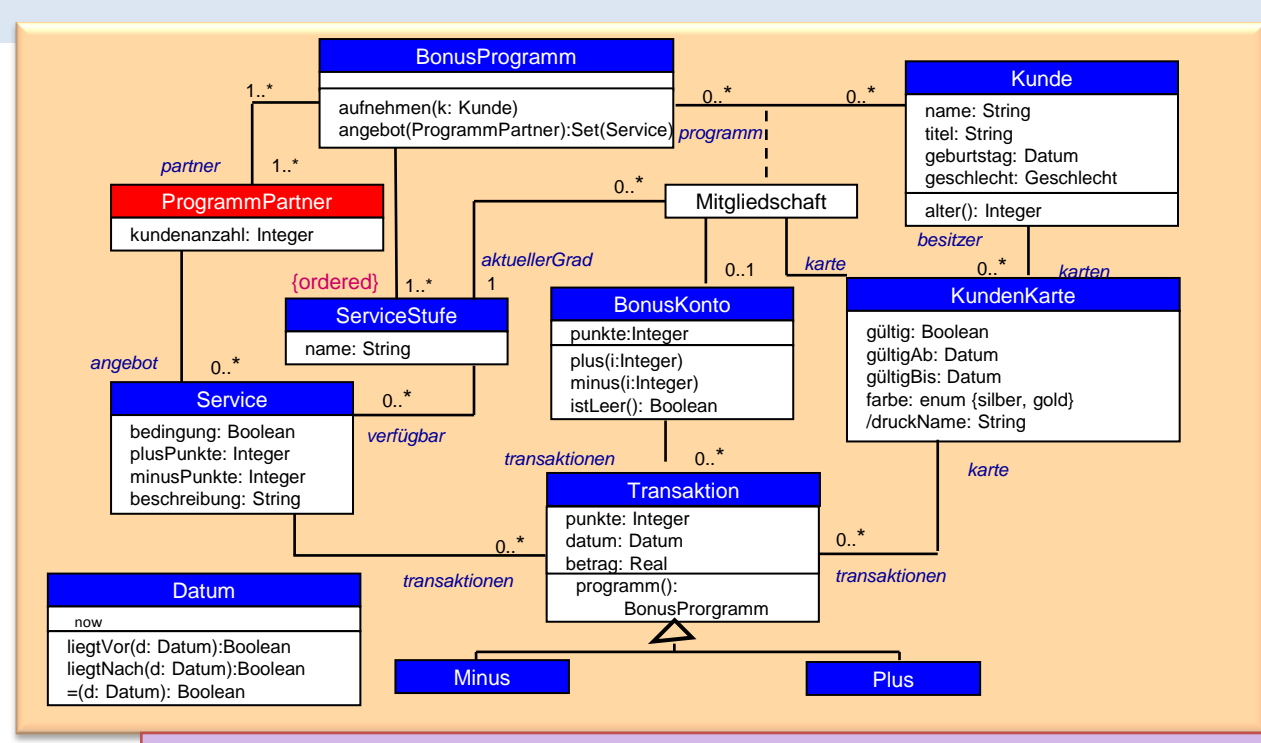

#### **context** ProgrammPartner **inv**:

self.angebote->collect(transaktionen)->select (oclIsTypeOf(Minus))->collect(punkte)->sum()

 $\leq$ 

self.angebote->collect(transaktionen)->select (oclIsTypeOf(Plus))->collect(punkte)->sum()

#### **context** ProgrammPartner **inv**:

self.angebote.transaktionen->select (oclIsTypeOf(Minus)).punkte->sum()

 $\leq$ 

self.angebote.transaktionen->select (oclIsTypeOf(Plus)).punkte->sum()